Dr. Námesztovszki Zsolt

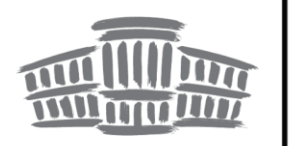

ÚJVIDÉKI EGYETEM<br>MAGYAR TANNYELVŰ TANÍTÓKÉPZŐ KAR, SZABADKA УНИВЕРЗИТЕТ У НОВОМ САДУ<br>УЧИТЕЉСКИ ФАКУЛТЕТ НА МАЂАРСКОМ НАСТАВНОМ ЈЕЗИКУ У СУБОТИЦИ

# HARDVERISMERETEK (egyetemi jegyzet)

Szabadka, 2018.

## **A személyi számítógép felépítése**

A számítógép működéséhez alapvetőn hardver és szoftver szükséges, a kettő közötti kapcsolatot a firmware hozza létre, ami a hardverekbe a gyártók által "beépített" szoftvernek tekinthető.

## **A hardver fogalma**

A hardver a számítógép elektronikus és mechanikus eszközeinek összessége (fizikailag megfogható eszközök a számítógépben), elfogadott angol szóval a hardver (hardware). Ide tartozik az alaplap, a processzor, a merevlemez, a monitor, a billentyűzet, a számítógépház, a tápegység, stb. A számítógép teljesítményét a processzor teljesítménye, a memória mennyisége, a grafikus kártya és az egyes meghajtók adatátviteli sebessége határozza meg.

*1. kép a számítógép fő hardverelemei (forrás: wikipedia)*

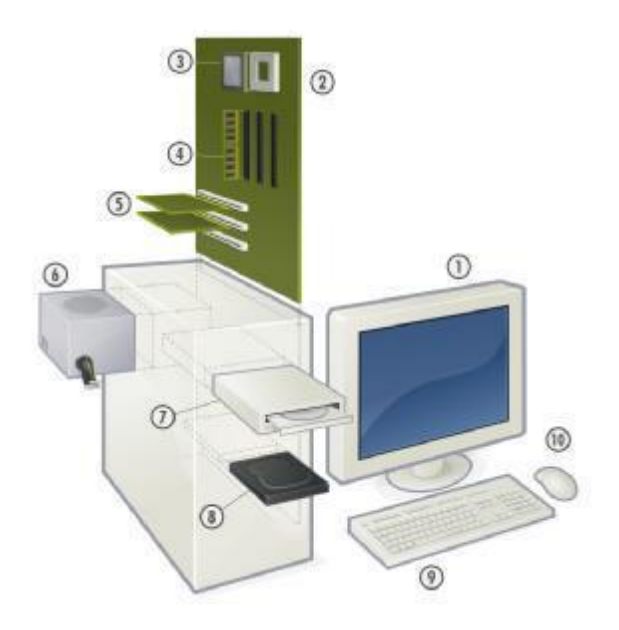

- 1. képernyő
- 2. alaplap
- 3. CPU (mikroprocesszor)
- 4. elsődleges tárhely (RAM)
- 5. videokártya, hangkártya
- 6. tápegység
- 7. optikai lemezmeghajtó
- 8. másodlagos tárhely (merevlemez)
- 9. billentyűzet
- 10. egér

## **Számítógépház (tower)**

A számítógépház (gépház) tartalmazza a számítógép legtöbb elemét, védelmet biztosít a fizikai sérülésektől, a hőtől és a nedvességtől. Ezen kívül biztosítja a megfelelő légáramlást, ezzel a hardverelemek hatékonyabb hűtését. A számítógépház a hardverek illesztéséhez szükséges sineken és fiókokon kívül tartalmazhat még néhány kábelt és csatlakozót. Vannak álló (torony), és fekvő számítógépházak. Ez utóbbiak lassan visszaszorulnak piacról.

*2. kép A számítógépház*

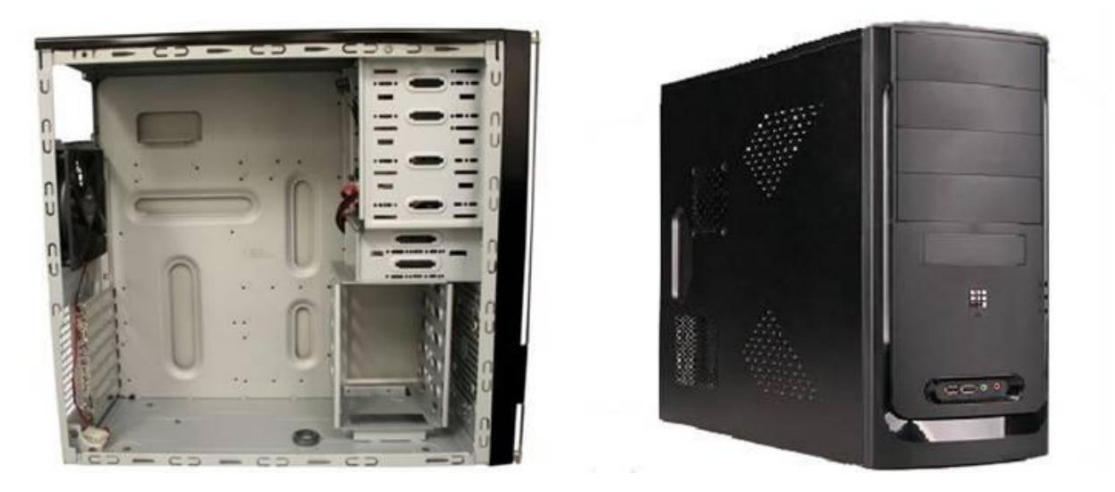

**Tápegység (Power supply unit)**

A számítógép alkatrészei elektromos árammal működnek, ezt az áramot a tápegység szolgáltatja, amelynek hűtúventilátora van. A tápegység a hálózati 230 V-os váltóáramot alakítja át plussz és mínusz 12 és 5 V-os egyenárammá, amely a hardveremek működéséhez szükséges. A legmagasabb feszültséget azok az elemek igénylik, amelyek részei mozgást végeznek

A régebbi tápegységek az úgynevezett AT standardot követték, később azonban (1995 től) ATX standardú tápegységekeket gyártottak, amely egyik fő ismertetőjegye az, hogy az alaplap a készenléti (kikapcsolt) állapotban is feszültség alatt van, így bármikor beindítható, valamint kikapcsolható, akár szoftver (operációs rendszer) segítségével is. A tápegység teljesítményét Watt-ban mérjük, és következő teljesítményű tápegységekkel találkozhatunk: 425W, 525W, 650W teljesítményű tápegységekkel.

Ismertebb gyártók: Chieftec

*3. kép A tápegység*

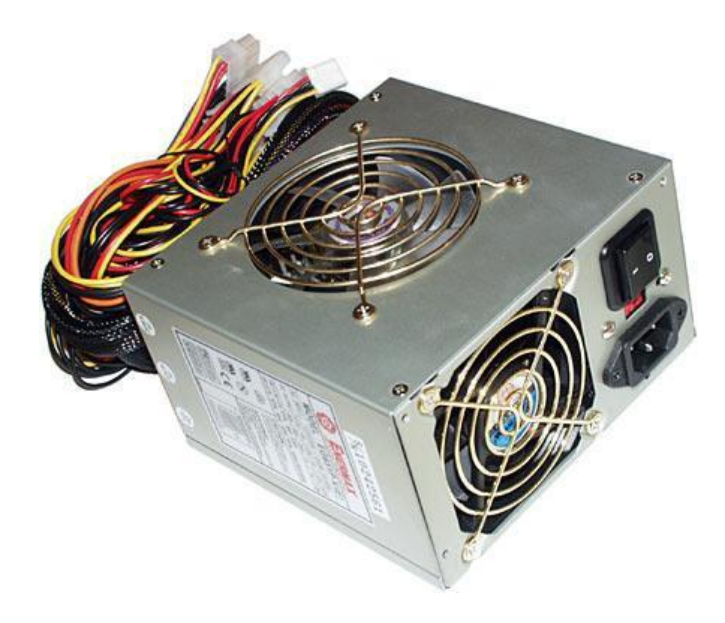

## **Alaplap (motherboard)**

A számítógép elektronikus elemei az alaplapra vagy alapkártyára vannak építve. Az alaplap egy többrétegű nyomtatott áramköri lap, amelyen az egyes elemek fogadására több, különböző méretű és alakú csatlakozó, illetve néhány előre beépített eszköz helyezkedik el. Alaplap számítógépek szívét, a processzort és legfontosabb környezetét: az operatív memóriát, a BIOS-t stb.

Azokat a kártyák, amelyek az alaplap részét képezik integrált kártyáknak nevezzük (leggyakrabban a hangkártya, a videokártya és a hálózati kártya integrált). Bővítőkártyának nevezzük azokat a kártyákat, amely valamely csatlakozó segítségével (AGP, PCI, PCI Express) kapcsolódik az alaplaphoz. A bővítőkártyákkal nagyobb teljesítmény és jobb minőség érhető el.

Az alaplap (és a csatlakoztatott kártyák) a működéséhez szükséges feszültséget a tápegységtől kapja. Ezen kívül saját áramforrással (elem) is rendelkezik, amely segítségével az időt és a dátumat, valamint néhány alapvetú beállítást tárol az alaplap.

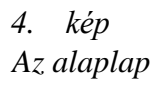

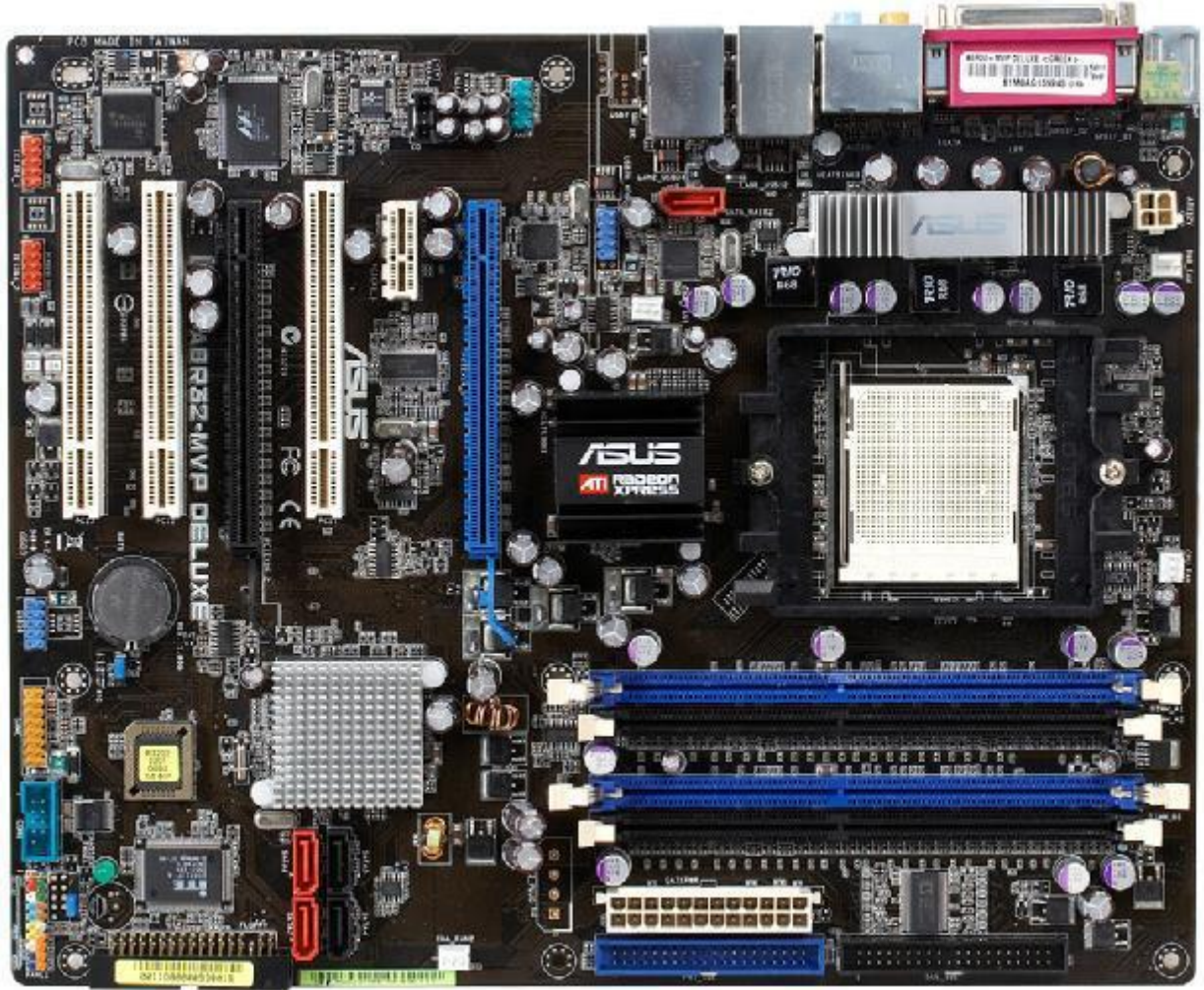

Ismertebb gyártók: Acer , ASUS, ASRock, Biostar, Gigabyte, MSI (Micro-Star International)

## **Processzor (CPU - Central Processing Unit vagy processor)**

A processzor a számítógép központi egysége, amely bemeneti eszközök segítségével kódolt információkat feldolgozza, majd az eredményt a kimeneti eszközök felé továbbítja, melyek ezeket az adatokat információvá alakítják vissza. A PC-be helyezett processzort az Intel fejlesztette ki. A processzor alatt általában mikroprocesszort értünk, régebben a processzor sok különálló áramkör volt, ám mikroprocesszorral sikerült a legfontosabb dolgokat egyetlen szilíciumlapkára integrálni.

A processzorok olyan magas hőfokon dolgoznak, hogy attól a processzor tokozása megolvadna. A processzor hűtését (hőleadását) a hűtőrendszer valósítja meg. Legelterjedtebbek a léghűtéses rendszerek, amikor a processzorra hűtőbordák kerülnek. Ezeket a bordákat egy ventilátor hűti, és elősegíti a nagyobb hőleadást. A központi processzor mellett a nagyobb teljesítményű videokártyák processzorait is hűteni kell. Léteznek még vízhűtéses rendszerek is, amelyeknél a hardverelemeket a csövegben keringő víz hűti.

*5. kép*

*A vízhűtésnél a csövekben keringő víz hőleadását a számítógház tetején található ventilátorok segítik*

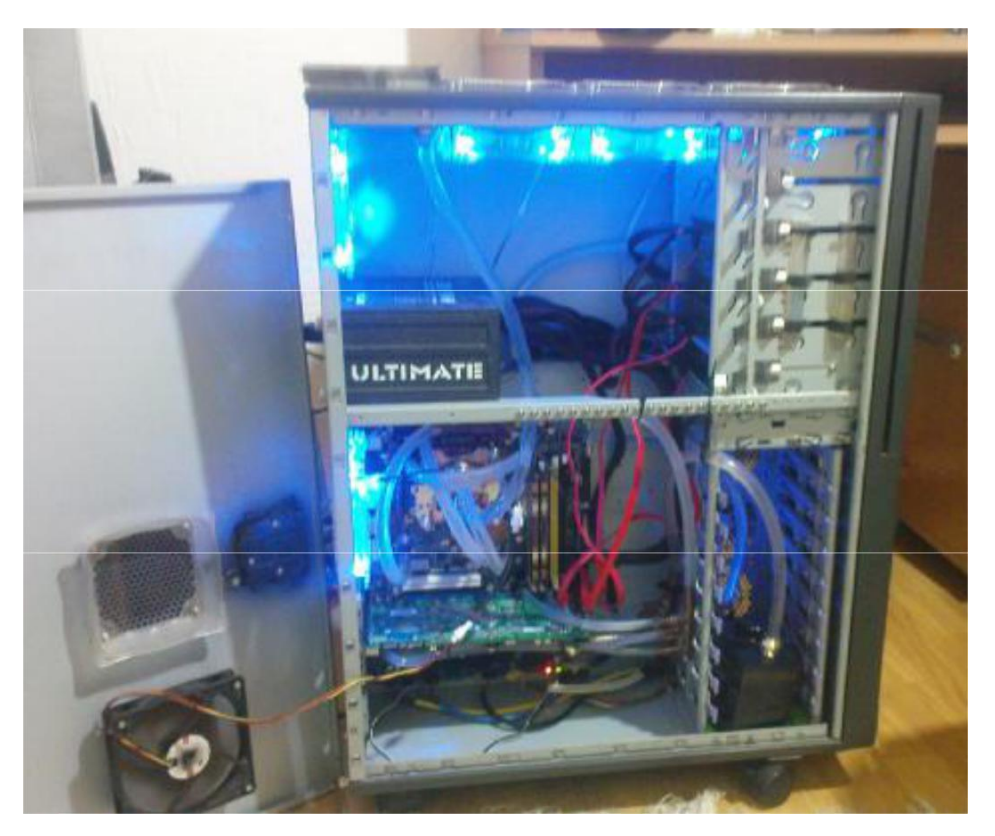

A processzor órajele az a szám, ahány műveletet a processzor képes végrehajtani egy másodperc alatt. Ezt a sebességet Hertzben (Megahertz, Gigahertz) mérjük. Például 1 MHz esetén 1 millió művelet/másodperc.

*6. kép A processzor és a hűtőbordákon elhelyezkedő hűtőventilátor*

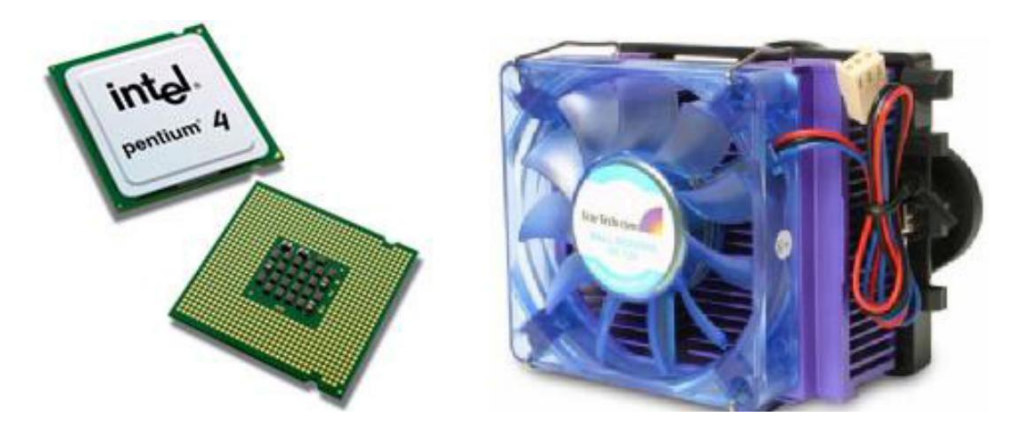

Ismertebb gyártók: Intel, AMD

## **Memória**

A memória elektronikus adattárolást valósít meg. A számítógép csak olyan műveletek elvégzésére és csak olyan adatok feldolgozására képes, melyek a memóriájában vannak. Az információ tárolása kettes számrendszerben történik. A memória fontosabb típusai a RAM és a ROM.

#### RAM

A RAM (Random Access Memory) véletlen elérésű írható és olvasható memória. A RAM az a memóriaterület, ahol a processzor a számítógéppel végzett munka során dolgozik. Ennek a memóriának a tartalmát tetszőleges sorrendben és időközönként kiolvashatjuk vagy megváltoztathatjuk. A RAM-ot más nevén operatív tárnak is nevezzük.

Minden bevitt adat először a RAM-ba íródik, és ott kerül feldolgozásra. Itt helyezkednek el és ezen a területen dolgoznak az aktuálisan működő programok is, dokumentumok és az operációs rendszer is. A RAM azonban nem alkalmas adataink huzamosabb ideig való tárolására, mert működéséhez folyamatos áramellátásra van szükség. Ha az áramellátás megszakad - például áramszünet vagy a gép kikapcsolása esetén - a RAM azonnal elveszíti tartalmát. A gép bekapcsolásakor a RAM mindig teljesen üres.

Manapság két fajta szabvány található a piacon: a DDR és a DDR2. A DDR2 szabványú RAM kerül beépítésre a legtöbb mai számítógépbe. Két fő típusú RAM-ot különböztetünk meg: az egyik a statikus SRAM, a másik pedig a dinamikus DRAM. A DRAM továbbfejlesztett változata az SDRAM (Synchronous DRAM).

Manapság a piacon az 256 MB-os, az 512 MB-os, az 1 GB-os, a 2 GB-os és a 4 GB-os RAM memóriamodulok a legelterjedtebbek. Az alaplapokon általában kettőtől hat foglalalat található, amely a RAM memória beépítését teszik lehetővé, és általában egyforma teljesítményű memóriamodulok találhatóak meg egy számítógépben.

*7. kép A RAM memória*

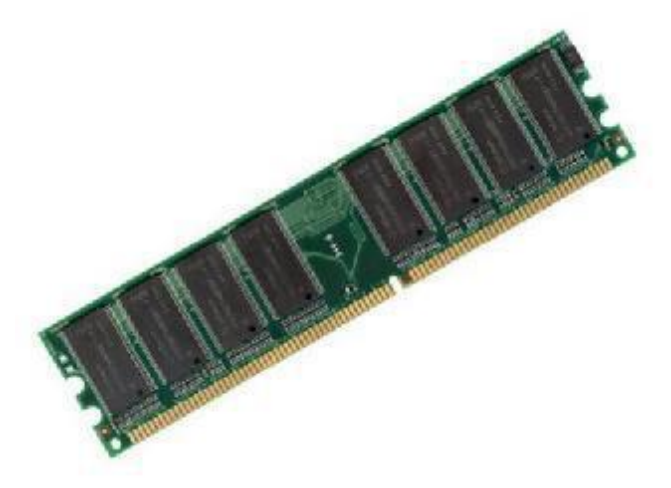

Ismertebb gyártó: Kingstone

ROM

A ROM (Read Only Memory) csak olvasható memória, amelynek tartalmát a gyártás során alakítják ki, más szóval beégetik a memóriába. Az elkészült ROM tartalma a továbbiakban nem törölhető és nem módosítható, a hibás ROM-ot egyszerűen el kell dobni. Előnye azonban, hogy a számítógép kikapcsolásakor sem törlődik, a beégetett adatok bekapcsolás után azonnal hozzáférhetőek.

Mivel a számítógép működéséhez valamilyen program elengedhetetlen, a RAM memória viszont a bekapcsoláskor üres, ezért a számítógép "életre keltését" szolgáló indítóprogramot, a BIOS-t (Basic Input Output System) egy ROM memóriában helyezik el. A BIOS-t ezért gyakran ROM BIOS-ként is emlegetik.

*8. kép A ROM BIOS memória, amely általában az elem közelében található az alaplapon*

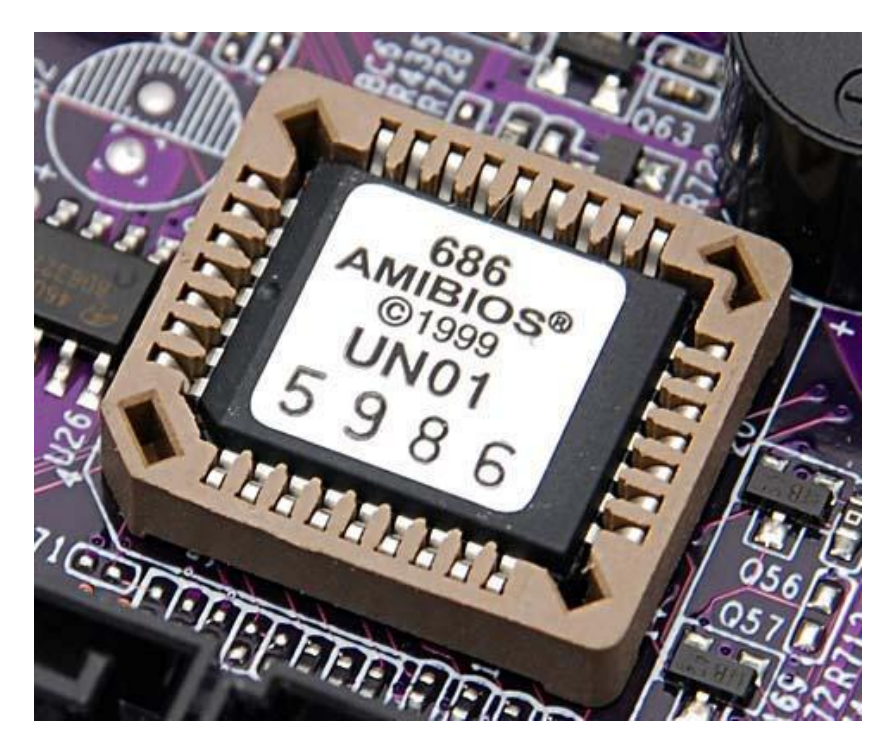

## Példák a RAM és ROM használatára

Kvarcórán:

ROM tartalmazza azt, hogy az egyes számjegyeket hogyan kell kirajzolni, és hogy a naptárban melyik hónap hány napból áll.

RAM tartalmazza azt, hogy éppen hányadika van. (Ha kivesszük az elemet, elfelejti.)

## Zsebszámológépben:

ROM tartalmazza a különböző műveleti algoritmusokat (hogyan kell a különböző műveleteket elvégezni) és a konstansok értékeit, például a pi (π) értékét. RAM tartalmazza a legutóbbi számítás eredményét.

Mobiltelefonban:

ROM tárolhatja, hogy milyen menüpontokat választhatunk, és hogyan működjenek a beépített játékok.

RAM tartalmazza a fogadott és tárcsázott hívások listáját, a játékokban elért maximális pontszámokat.

Személyi számítógépben:

ROM tartalmazhatja azt az alapprogramot, ami megmondja, hogy bekapcsolás után hogyan ellenőrizze le az áramköreit a PC, és majd hogyan kell elindítani operációs rendszert. RAM tartalmazza azt, hogy pillanatnyilag hány pontot értem el eddig a játékprogramban. (Ha a játék vége előtt jön egy áramszünet, elvész a pontszám.)

Monitorvezérlőkártyán: ROM tartalmazza, hogy hogyan néznek ki az egyes betűk alakja (különben nem tudná hogyan kell kirajzolni a betűket). RAM tartalmazza azt, hogy éppen mi van most a képernyőn.

## **Kábelek és csatlakozók**

## Feszültségkábelek

A különböző hardverelemekhez (alaplap, merevlemez, CD és DVD-ROM) szükséges egyenáramot a tápegységtől a különböző kábeleken keresztül jut el.

## *9. kép A különböző feszültségkábelek*

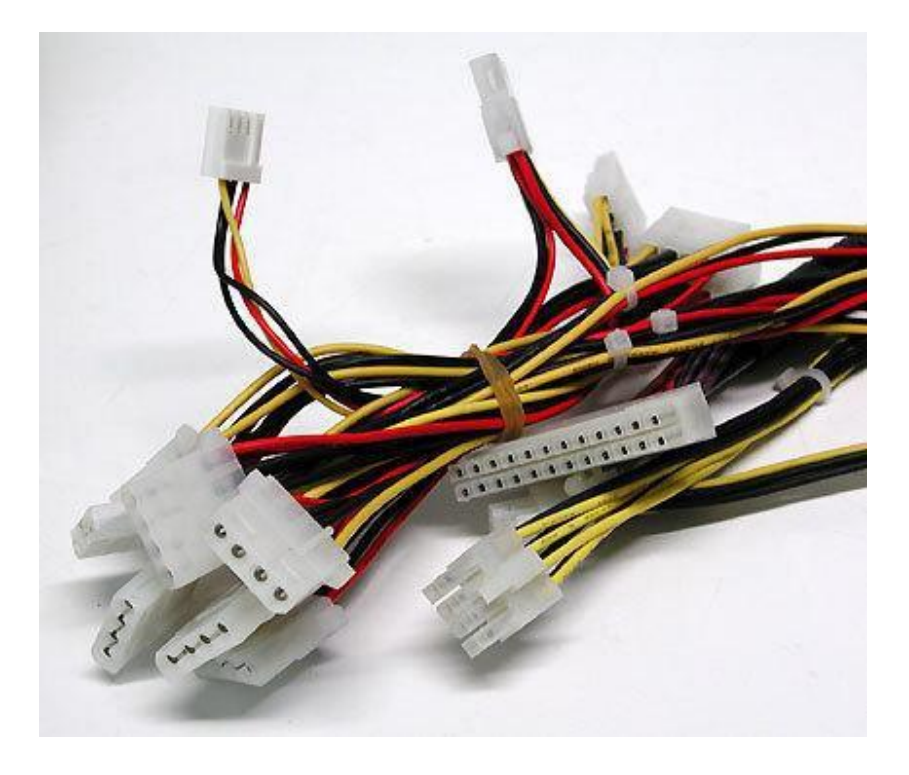

## Adatkábelek

Az adatkábelek a különböző hardverelemek (merevlemez, CD, DVD) és az alaplap között kommunikációt biztosítják. Az egyik legjelentősebb ilyen kábel az úgynevezett IDE kábel amelynek két szabványa létezik a PATA (elavultabb), valamint a SATA szabvány.

*10. kép A PATA és a SATA szabványú adatkábel*

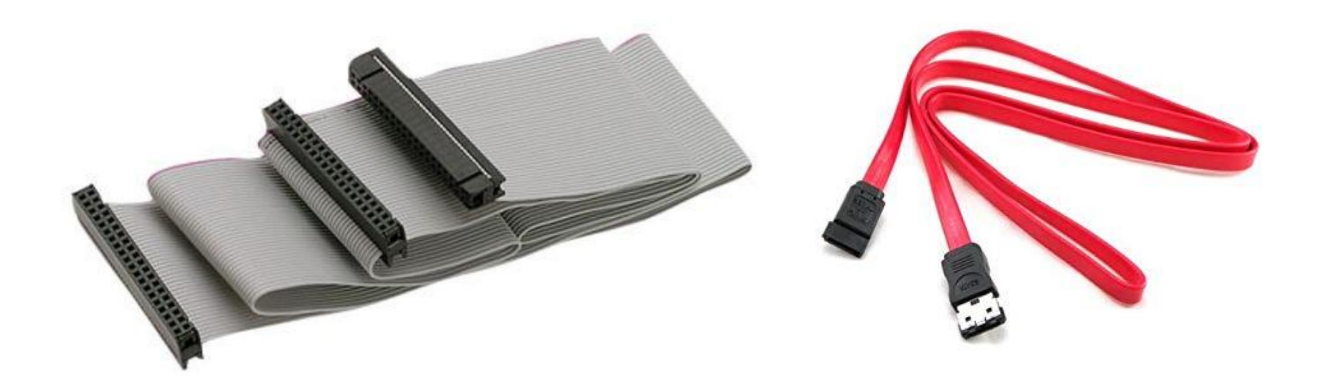

Foglalalatok és csatalakozási portok

## Foglalatok

A processzorfoglalat (CPU socket) az a terület az alaplapon, amelyen keresztül a processzor kapcsolódik az alaplahoz. A processzor tűs lábak segítségével a csatlakozik ebbe a foglalatba.

## *11. kép A processzor foglalata*

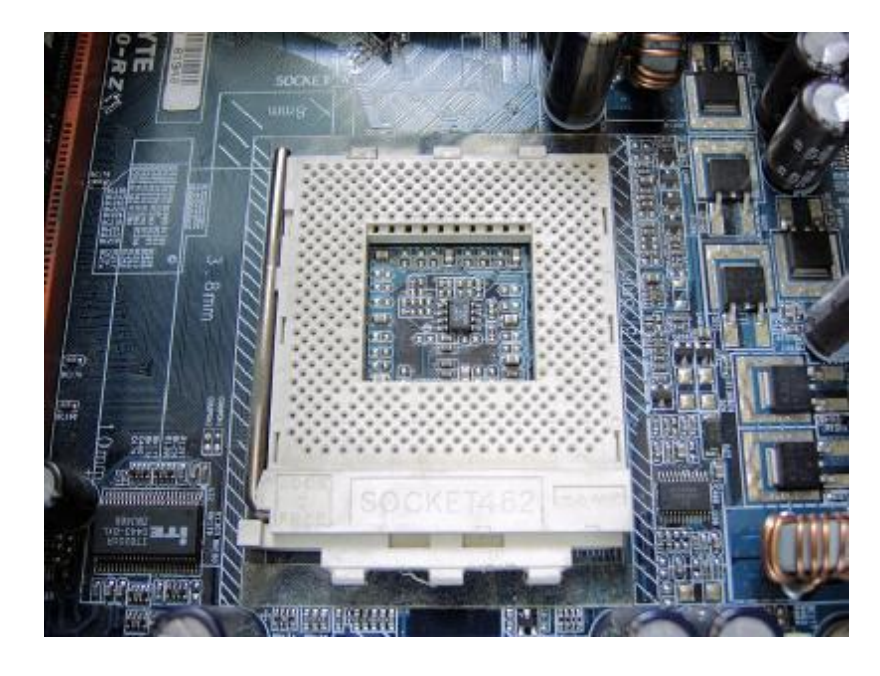

A memóriafoglalatok (memory slot) azok a részek az alaplapon, amelyek segítségével a memóriamodulok csatlakoztathatóak.

## *12. kép Memóriafoglalatok az alaplapon*

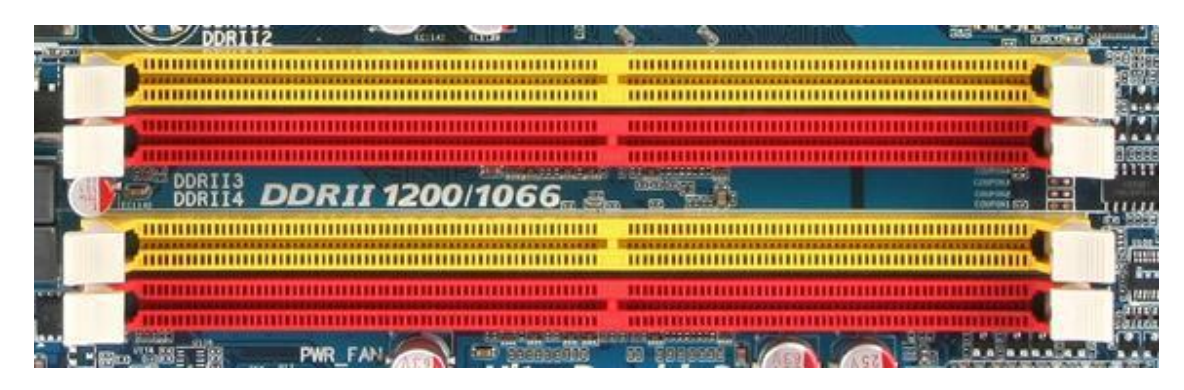

A bővítőkártyák is különböző foglalatok (slot) segítségével csatlakoznak az alaplaphoz. A legismertebb ilyen csatlakozók a PCI (leggyakrabban használt), az AGP (grafikus kártyák számára) és a PCI express (továbbfejlesztett PCI csatlakozás – több méretben 1-től 32-ig).

## *13. kép*

*A bővítőkártyák különböző foglalatai (PCI express, AGP és PCI)*

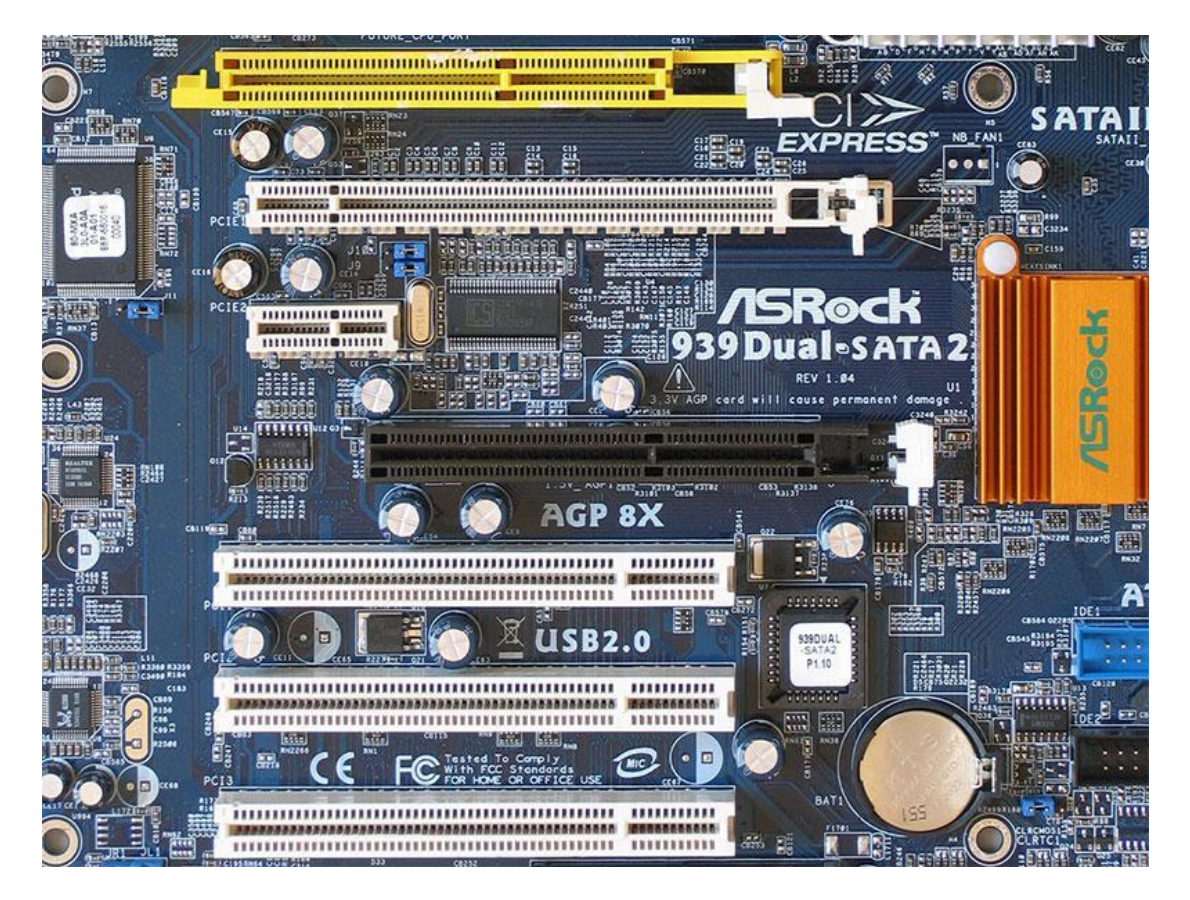

Csatlakozási portok

A párhuzamos (parallel) és a soros (serial) portok mára már elavultak, régebben egereket és nyomtatókat csatlakoztattak ezek segítségével (mára USB vagy PS/2 csatlakoztatást használnak)

*14. kép A párhuzamos és a soros port*

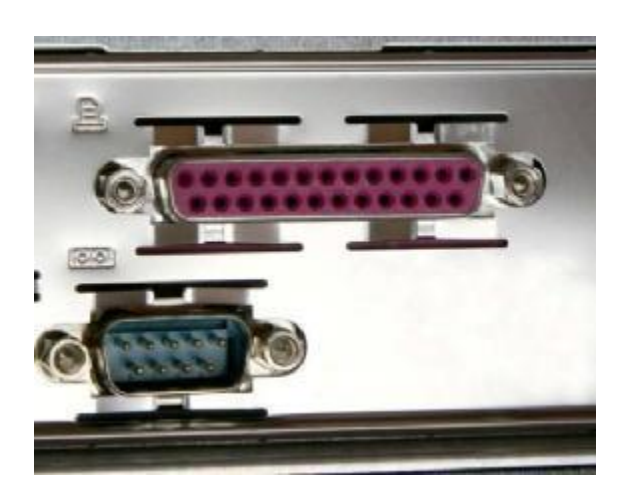

Hálózati csatlakozók segítségével csatlakozik a számítógéphez a helyi hálózathoz (LAN) vagy az internethez.

## *15. kép*

*A hálózati kábel és a csatlakozó aljzata*

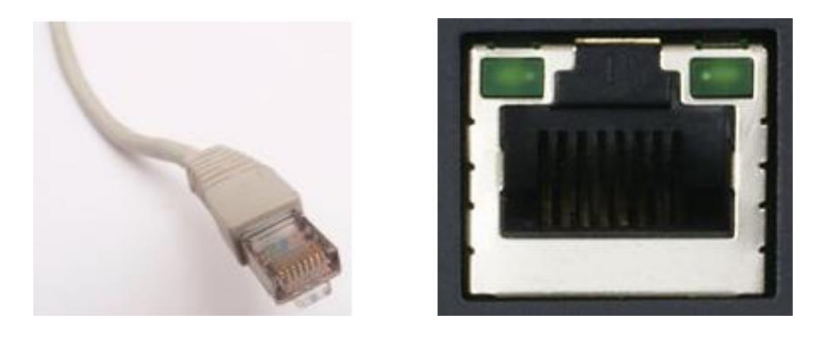

A különböző eszközöket meghatározott portokon csatlakoztathatjuk a számítógéphez. A legelterjedtebb csatlakozási port az USB port. Az Universal Serial Bus (USB - magyarul: univerzális soros busz) népszerűségét annak köszönheti, hogy teljeskörűen Plug and Play, azaz az összes korszerű operációs rendszer támogatja (az eszközök használhatóak a csatlakoztatás után). Az USB 2.0 szabvány nagyobb adatátviteli sebességet tett lehetővé. Az újabb operációs rendszerek (például a Windows 7) és az USB 3.0 standard még nagyobb gyorsabb másolást törlést, stb (adatátvitelt) valósíthat meg.

Az USB csatlakozók több kivitelben kerülnek piacra. Találkozhatunk USB A és USB B típussal, valamint USB mini és USB micro, amely a kisebb eszközök csatlakoztatására szolgál.

*16. kép Az USB A, USB B, USB mini és USB micro csatlakozók*

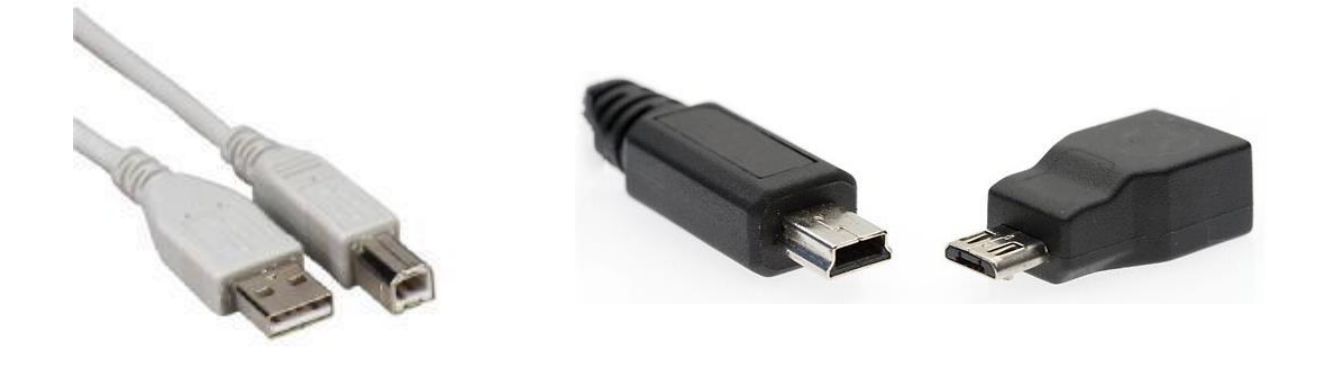

A FireWire (tüzes drót) csatlakozás az USB-nél kevésbé elterjedtebb, de nagyobb sebességű adatátvitelt tesz lehetővé. Kamerák, laptopok, de asztali gépeknél is használatos. 4 és 6 tű s csatlakozás létezi.

## *17. kép*

A 4 és 6 tűs FireWire csatlakozó

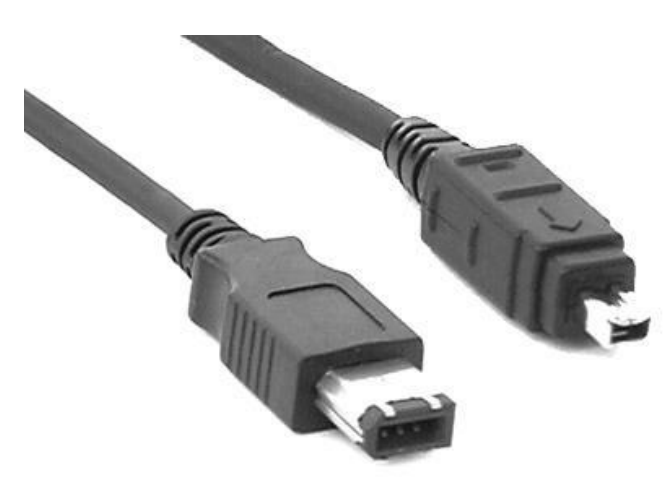

Az egerek és a billentyűzetek egyes típusai PS/2 porton keresztül csatlakoznak a számítógéphez. Ezek általában az asztali gépek esetében használatosak. A laptopok esetében ezek az eszközök is USB segítségével csatlakoznak.

*18. kép A PS/2 csatlakozó*

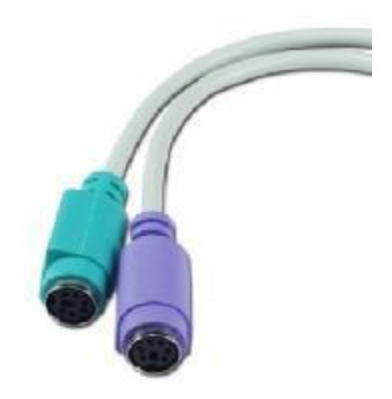

A grafikus kártyán is különböző portokat találunk amelyek segítségével a megjelenítő eszközöket (monitor, vetítő, TV) tudunk csatlakoztatni.

## *19. kép*

*A leggyakrabban használt video csatlakozók (balról jobbra): VGA/D-Sub, S-Video és a DVI port*

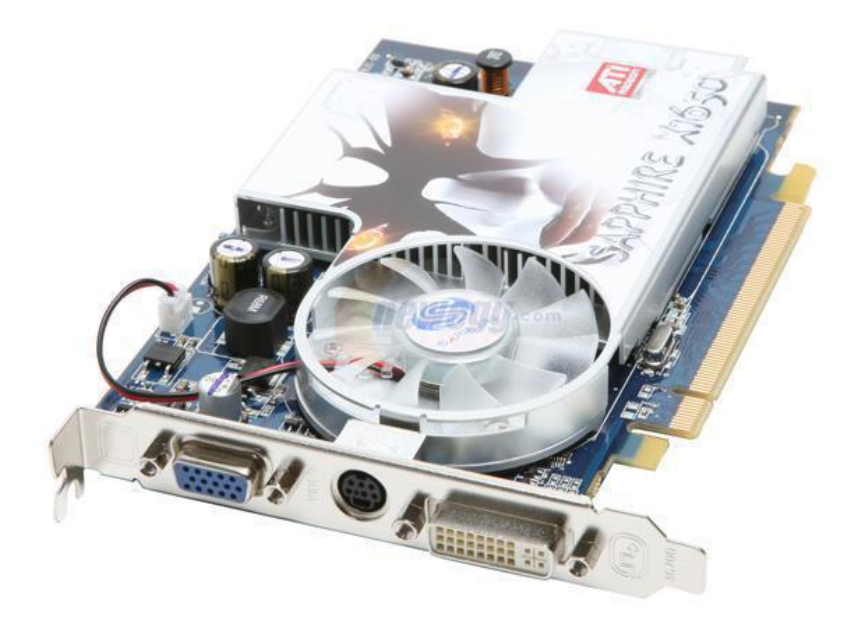

## **Perifériák**

A számítógép hardver elemeinek az a része, amely a központi egységeket alkotó processzorhoz és memóriához kapcsolva lehetővé teszi a számítógép számára a külvilággal való kapcsolattartást (utasítás – válasz elv szerint). Csoportosítható bemeneti egységre, kimeneti egységre, ki- és bemeneti egységekre. Az elnevezés külső alkotóelemet, csatolt elemet jelent, mivel ezek eredetileg mind a számítógépen kívül elhelyezett egységek voltak. Mára azonban ezek egy része már a számítógéppel egy házban található, míg más része továbbra is kábeleken keresztül kapcsolódik a géphez, és önálló áramellátással is rendelkezhet.

## **Háttértárak**

A háttértárak olyan számítógépes hardverelemek (periféria), amely adatokat tárolnak, és azokat a számítógép kikapcsolása után is megőrzik. A háttértárak általában a ki- és bemeneti perifériák csoportjába tartoznak. A működési elvük szerint feloszthatjuk őket:

- mechanikai (lyukkártya) nem használatosak
- mágneses háttértárak (merevlemez, régebben a floppy-k)
- optikai háttértárak (CD, DVD, Blue Ray)
- elektronikus háttértárak (pen drive)

#### Mágneses háttértárak

#### *Merevlemez (hard disk, winchester)*

A merevlemez (angolul hard disk drive, röviden HDD) mágneses elven működő háttértár. A nagy kapacitása miatt ez a fő háttértár egy számítógépben. Megbízhatóság tekintetében is jó tulajdonságokkal bír, sokszor hamarabb elavul egy merevlemez, mint tönkremenne. Azonban nem tökéletesen megbízható, így a rajta tárolt fontos adatokról is ajánlatos biztonsági másolatot készíteni. A por, a fizikai hatás (ütés), a magas páratartalom, illetve a feszültségingadozás (villám) okozhatja a merevlemez károsodását.

A merevlemez az adatokat egy (vagy több) mágneses lemezen tárolja, ezeket az adatokat az olvasófej olvassa le. Mindkét rész mozgó, elektromotok hajtják.

A merevlemez két legfontosabb tulajdonsága a tárolókapacitás és az írási-olvasási sebesség. A tárolási kapacitás az adatmennyiség, amennyit a merevlemez tárolni képes. Az első típusok tárolási kapacitása még csak néhány megabájt volt, majd szinte törvényszerűen évente megduplázódott az újabb típusoké. Manapság 320 Gb-os, 500 Gb-os és 1 Tb-on felüli tárlókapacitású merevlemezeket gyártanak. A merevlemez írási és olvasási sebességét döntően befolyásolja a lemez forgási sebessége, mely jellemzően 5400, 7200, 10000 vagy 15000 fordulat/perc (rpm).

A Microsoft Windows operációs rendszerek a merevlemez egy részét virtuális memóriaként használják (pagefile.sys - állomány). Fontos, hogy azon a meghajtón, amelyen ez a virtuális memória található, legalább 10% szabad hely legyen. Ha nincs elegendő hely a virtuális memória létrehozásához, akkor ez a számítógép működésének a lelassulásához vezet.

*20. kép A merevlemez és a felépítése*

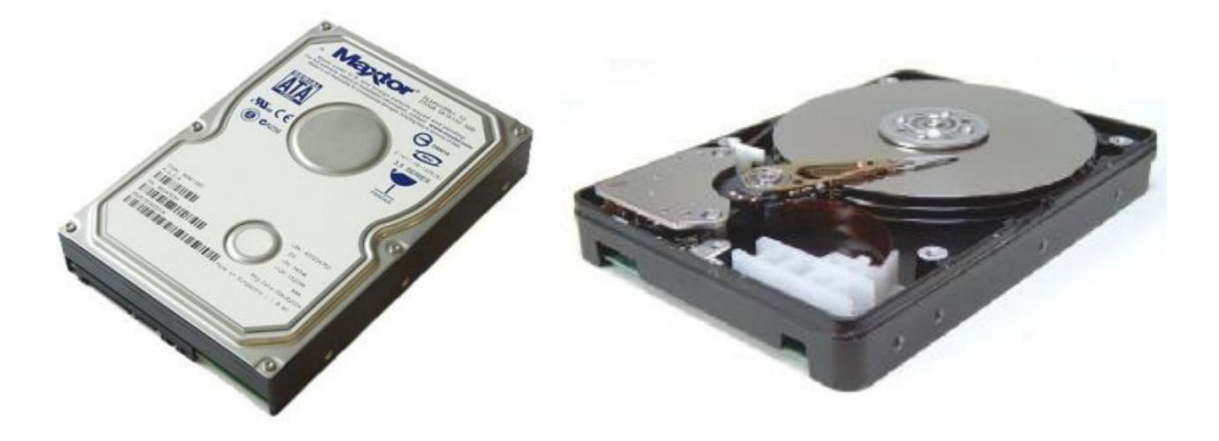

Ismertebb gyártók: Maxtor, Seagate

#### *Hajlékonylemez*

A hajlékonylemez vagy flopilemez (angolul floppy disk vagy csak röviden floppy) egy mágnesezhető felületű vékony, hajlékony lemezből és egy azt védő négyszögletes, keményebb műanyag tokból áll. Leolvasó egysége a hajlékonylemezes meghajtó, vagy FDD (angol: Floppy Disk Drive, magyarul flopimeghajtó).

A hajlékonylemezt az IBM fejlesztette ki. Lemezek több méretben készültek, a legelterjedtebbek a 8, 5,25 (nagy-floppy) és 3,5 (kis-flopyy) collos (hüvelykes) méretűek voltak. Meghatározó adattároló formátum volt a 70-es évek közepétől a 90-es évek közepéig.

A hajlékonylemezeket, a 90-es évek közepétől, egyre ritkábban használták. Elsősorban a megbízhatatlanság (por, nedvesség, mágneses tér hatására adatvesztés következett be), és a kis tárolókapacitás (a 3,5 floppy 1,44 MB tárhellyel rendelkezett) miatt kerültek a háttérbe.

A 90-es évek közepén jelent meg a piacon a zip meghajtó (drive), amely a floppi utódja kellett volna, hogy legyen, és 100, 250 és 750 MB-os adattárolói kapacitással rendelkezett. Elterjedését viszont meggátolta a magas ára, és a kisfloppyval való kompatibilitás hiánya volt.

A hajlékonylemezeket az optikai háttértárolók (CD, DVD), és a flash memóriák váltották fel. Manapság az új számítógépekbe már nem építenek be hajlékonylemez meghajtót.

*21. kép Az 5.25-ös, 3.5-ös floppy és a zip lemez*

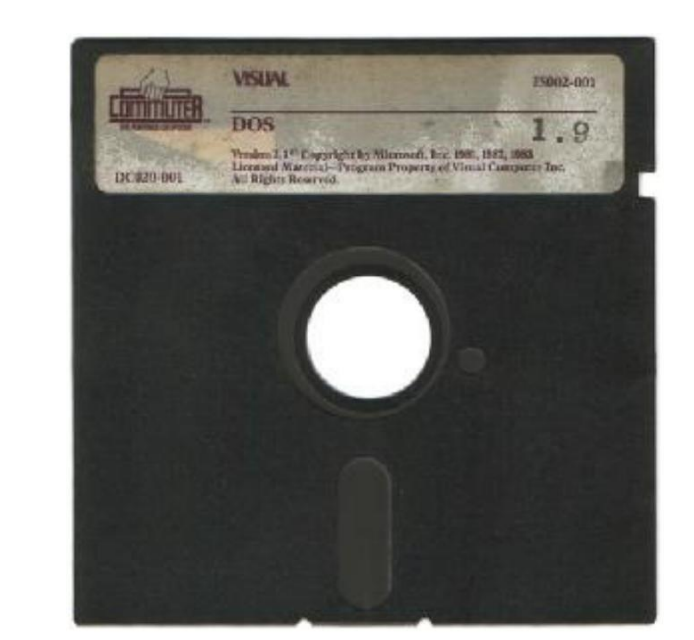

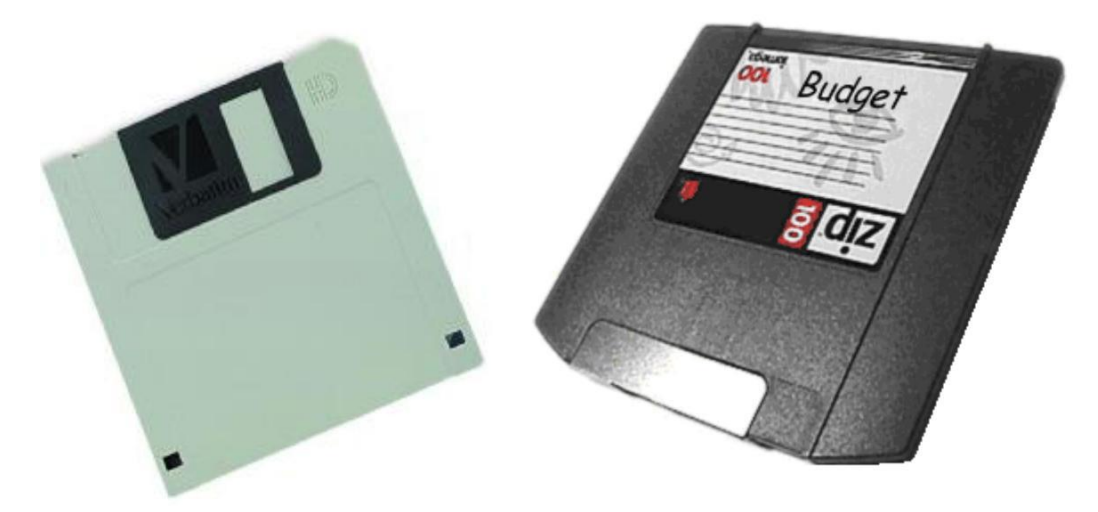

## Optikai háttértárak:

Az optikai háttértárak csoportjába a CD a DVD és a Blu-ray tartozik. Megkülönböztetünk még úgynevezett Combo meghajtókat, amely képes a CD-k és DVD-k olvasására, de csak CD-ket tudnak írni. A DVD-ROM képes CD-k és DVD-k írására és olvasására.

Az adatátviteli sebesség (írási és olvasási) határozzák meg egy optikai háttértár sebességét. Találkozhatunk 16x, 32x és 52x adatátviteli sebességgel.

A CD (a Compact Disc rövidítése) optikai háttértár, amely leginkább jó minőségű hang, valamint adat tárolására használatos. Méreteit tekintve általában akkora, mint a DVD, vagyis 120 mm átmérőjű, és 1,2 mm vastag. Ritka ugyan, de léteznek a Mini–CD lemezek, 80 mm-es átmérővel. Az írható CD-ken az információt egy nagyon vékony filmszerű hordozórétegbe égetik be. Jelenleg erre a célra rendszerint infravörös lézerdiódákat alkalmaznak. Ezek fényét fókuszálva a hordozórétegben maradandó, kis tűszerű kráterek, elváltozások keletkeznek. Az információ kiolvasása szintén lézerfény segítségével történik, csak csökkentett energiaszinttel. A lemez információhordozó-rétegéről visszaverődő fényt, az olvasófej érzékeli. A CD-R jellel az írható, a CD-RW jellel pedig az újraírható CD-ket jelölik. A többször írható lemezek élettartama az előrejelzések szerint 30 év, és mintegy 1000-szer írhatók újra. Leggyakrabban a CD kapacitása 700 megagabájt.

Az első kereskedelmi forgalomba került CD 1982. augusztus 17-én készült el. A Philips hivatalos adatai szerint a németországi Hannoverben található első gyártósorról az Abba The Visitors című albumának példányai gördültek le elsőként. A CD-t eredetileg a hanglemezek utódjaként emlegették, de inkább mint adathordozó érte el sikereit, bár karrierje elején valóban csak és kizárólag zenei számok tárolására alkalmazták. 1985 júniusában a CD-ROM-ot (csak olvasható memória) és 1990-ben az újraírható CD-t (CD-RW) mutatta be a Sony és a Philips.

## *22. kép A CD-ROM és a CD lemez*

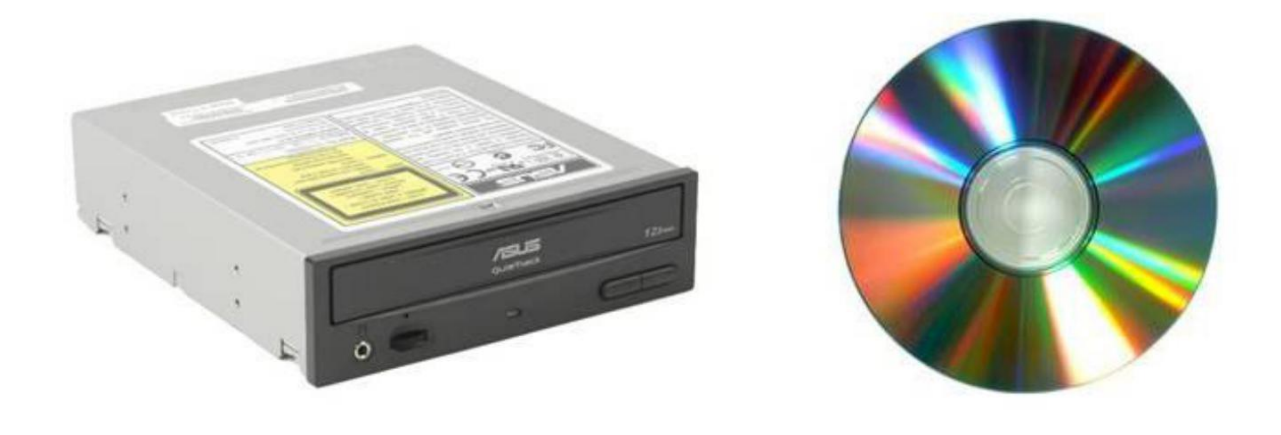

#### *DVD*

1995-ben alkotott konzorciumot a Matsushita, a Toshiba, a Philips, a Sony, a Time Warner, a Mitsubishi, a Pioneer, a Hitachi, a Thomson és a JVC cégek, hogy létrehozzanak egy az eddigieknél nagyobb kapacitású adathordozót, melynek paramétereiben megegyeztek. A CD-vel felülről kompatibilis.

A DVD (a Digital Video vagy Versatile Disc rövidítése) egy nagy kapacitású optikai háttértár, amely leginkább mozgókép és jó minőségű hang, valamint adat tárolására használatos.

#### *CD*

Méreteit tekintve általában akkora, mint a CD, vagyis 120 mm átmérőjű. Ritka ugyan, de léteznek a Mini–CD-hez hasonlóan Mini–DVD lemezek, 80 mm-es átmérővel. Leggyakrabban DVD kapacitás 4,7 gigabájt.

#### *23. kép A DVD-ROM és a DVD lemez*

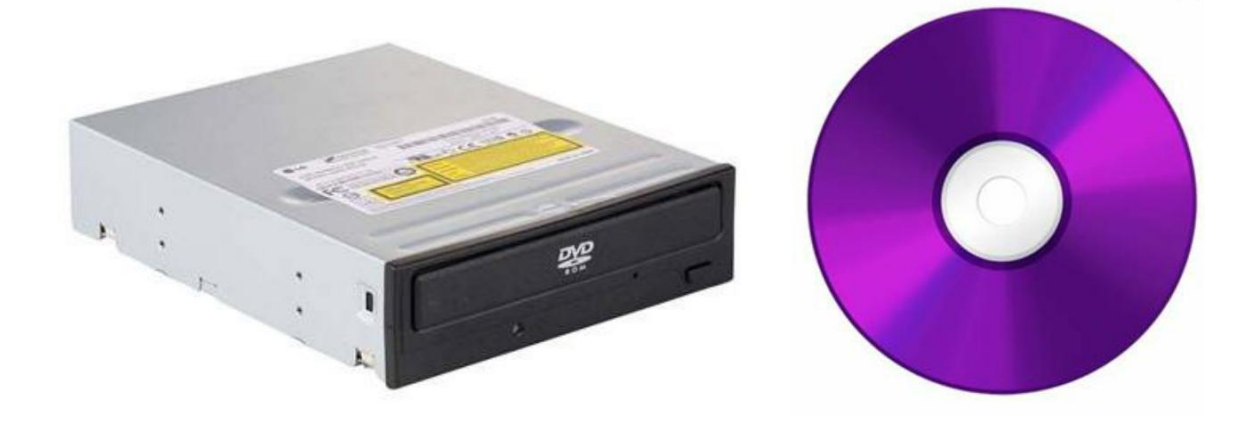

#### *Blu-ray Disc*

A Blu-ray névben a "blue" (kék) a lézer színére utal, amit ezen technológia használ, a "ray" pedig az optikai sugárra. Az "e" betű a "blue" szóból azért lett szándékosan kihagyva, mert egy mindennapi szó nem lehet védjegy. Eltérően a jelenlegi DVD-ktől, amik vörös lézert használnak az adatok írásához és olvasásához, a BD kék lézert használ (amiről egyébként a nevét is kapta).

A Blue-ray Disc-et a DVD utódjaként emlegetik. Megjelenését a nagyobb felbontású (HDTV – High-Definition Television) filmek és adók megjelenése eredményezte. Ezen kép -, és hanganyagok rögzítéséhez a DVD tárhelykapacitása kevésnek bizonyult. A BD az 50 GB tárhelyével megfelelő egy két órás HD film (műsor) tárolására.

A BD lemezek biztonsági titkosító rendszerrel rendelkeznek, ami annyit jelent, hogy van egy egyedi ID-jük (azonosító), ami védelmet nyújt a film- és szoftverkalózok ellen, illetve a szerzői jogok megsértése ellen.

*24. kép BD lemez*

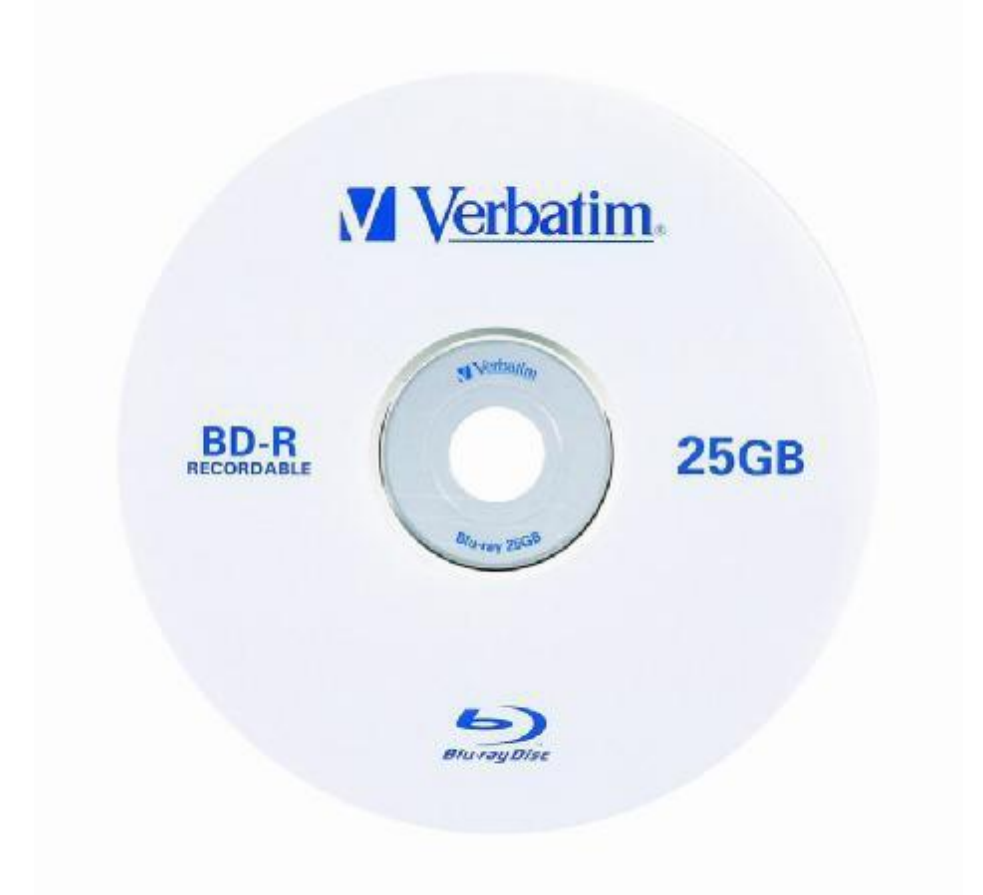

#### Elektronikus adattárolók

Az elektronikus adattárolók létrejöttét egy olyan áramkör megalkotása tette lehetővé, amely képes folyamatos energiaellátás nélkül is az elektromos töltés (adat) tárolására. Előnyük a gyorsaság, a megbízhatóság és a zajmentesség (mozgó elemek teljes hiánya).

#### *Tartós állapotú meghajtó vagy SSD (a Solid-state drive kifejezésből)*

A Solid-state angol elnevezés arra utal, hogy az eszköz nem tartalmaz mozgó alkatrészt. A merevlemezekhez hasonlóan SATA segítségével csatlakozik a számítógéphez. Egyre népszerűbb és egyre nagyobb számban alkalmazzák, a laptopok mellett, hagyományos számítógépeknél is, mivel az elmúlt években jelentősen csökkent az áruk. Gyorsabbak, kisebbek, egyenletesebbek (nincs szükség a korong felpörgetésére), csendesebbek, kevesebb hőt termelnek és kevesebb áramot fogyasztanak, mint a hagyományos mágneses merevlemezek.

*25. kép SSD-k*

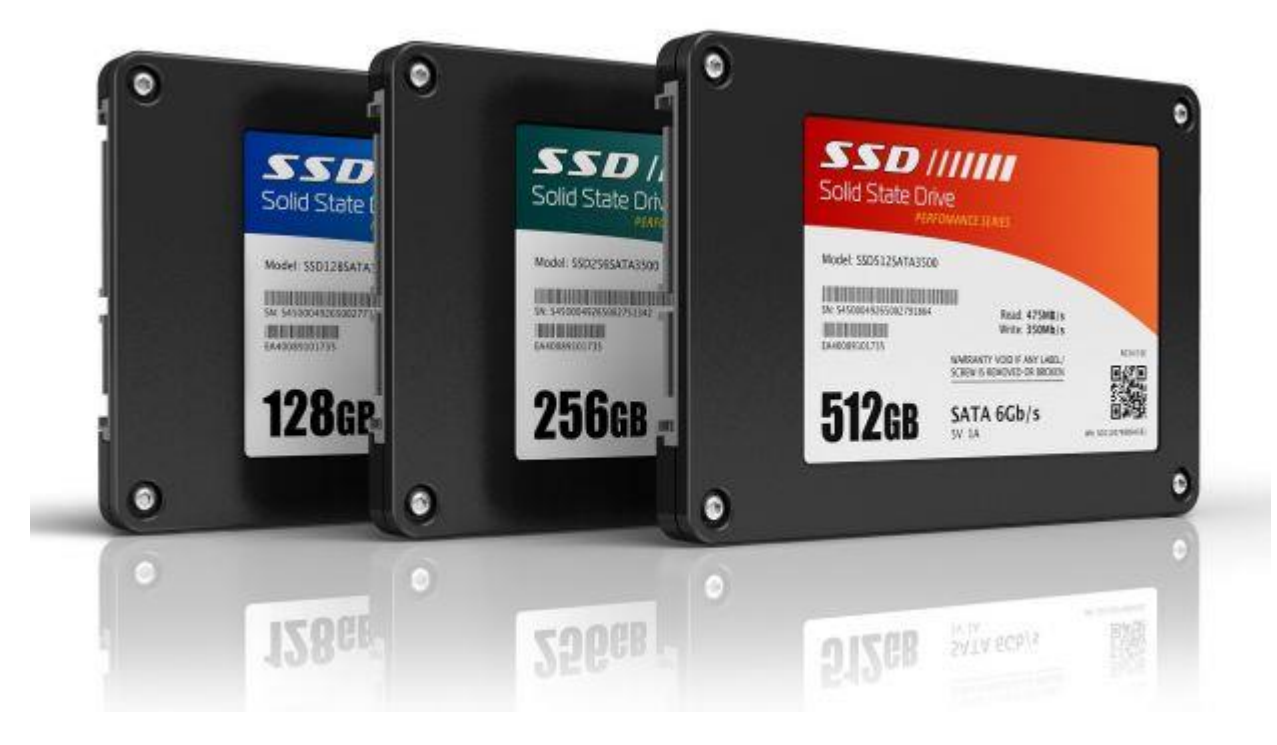

Ismertebb gyártók: Kingston, SanDisk, Samsung, Seagate

#### *Pendrive*

A Pendrive megjelenésének időpontja 2000. körülire tehető. Egységes elnevezés még nem alakult ki, és terjedt el a magyar nyelvben. Használják a USB-flash-tároló, USB-kulcs, flash memória, stick, sőt a "kütyü" elnevezést is. Tárolási kapacitásuk 1 GB-tól akár 256 GBig terjed, némelyik képes 10 évig megőrizni az adatokat, és egymillió írás-törlési ciklussal.Az USB csatlakozással tudjuk a számítógéphez illeszteni.

Az utóbbi időben egyre nagyobb teret hódítanak. Előnyük a gyors csatlakoztatás (USB – telepítésük automatikus), a gyors adatátviteli sebesség és a kis méret (golyóstoll méretűek). Közkedveltségükből adódóan számos kivitelezésben készülnek: por-, ütés és vízálló, visszacsúsztatható USB csatlakozóval, újlenyomatleolvasóval. Önálló áramforrásuk csak akkor

van, ha egyéb szolgáltatással is rendelkeznek, például adatmenyiség-kijelzés vagy MP3 zenelejátszás, diktafon funkció.

*25. kép Pen drive*

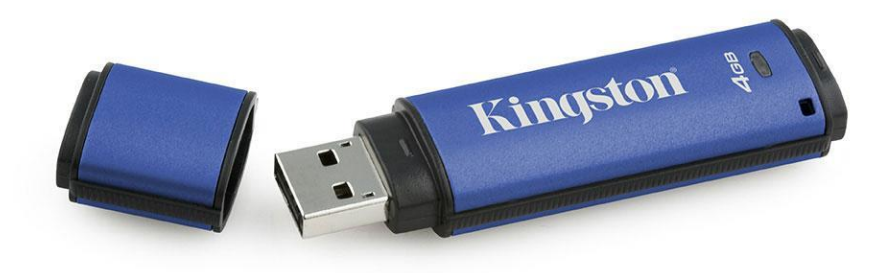

## *Egyéb elektronikus adattárolók*

Ebbe a kategóriába tartoznak még az SD és MMC kártyák, illetve a félvezető-elven működő adattárolók. Amelyeket telefonok, fényképezőgépek, játékkonzolok (PlayStation) memóriájának a bővítésére használnak. A kezdeti 64 MB-os kapacitás ma már elérheti az akár 256 GB-ot is.

*26. kép Különböző elektronikus memóriák*

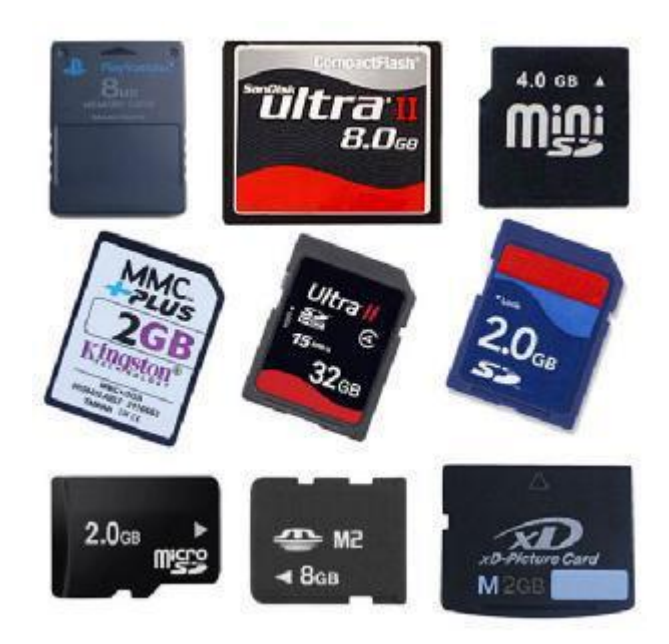

## **Adatbevitelt végző egységek (perifériák)**

Az input egységek (adatbeviteli eszközök) segítségével visszük be a számítógépbe mindazokat az információkat, amelyekre a feldolgozáshoz szükség van, tehát a feldolgozandó adatokat és programokat. Az információ a külvilág felől a számítógép központi egysége felé áramlik.

#### *Billentyűzet (keyboard)*

A számítógépes billentyűzet vagy egyszerűen billentyűzet (angolul computer keyboard) az írógép mintájára kialakított számítógépes beviteli eszköz. A billentyűzet az írott szöveg bevitelére szolgál, valamint befolyásolható vele a számítógép működése is. Egyes szimbólumok leírásához azonban egyszerre több gomb lenyomására is szükség lehet, míg bizonyos gombok lenyomása csak a számítógép vagy a billentyűzet működésére van befolyással, és nem ír le semmilyen jelet vagy karaktert. A szimbólumok elrendezése a billentyűzet gombjain igen változó. A különböző billentyűzetkiosztások azért alakultak ki, mert más embereknek más szimbólumokra volt szükségük, többnyire a különböző nyelvek különböző betűi miatt. De léteznek speciális billentyűzetek matematikai, gazdasági és programozási célokra is.

A gombok száma a szabványos 101 gombostól a 104 gomboson keresztül egészen a nagyméretű, programozható, multimédiás, 130 gombos kiszerelésekig változhat. Vannak tömörebb változatok, akár kevesebb, mint 90 gombbal, ezek többnyire laptopokban vagy olyan gépeken vannak használva, ahol kevés a rendelkezésre álló hely.

A billentyűzetet (az adatok átviteléhez) szükséges a számítógéphez csatlakoztatni. A kapcsolat többnyire kábelen keresztül történik, mely PS/2 vagy USB porton kapcsolódik a számítógéphez. Vannak vezeték nélküli billentyűzetek is, melyek az adatokat egy vevőkészülékhez infravörös, rádió- vagy Bluetooth kapcsolaton keresztül kommunikálnak a számítógéppel.

*27. kép Multimédiás, vezeték nélküli billentyűzet (a hangerő szabályozásához a médiák indításához és leállításához külön gombok vannak fenntartva)*

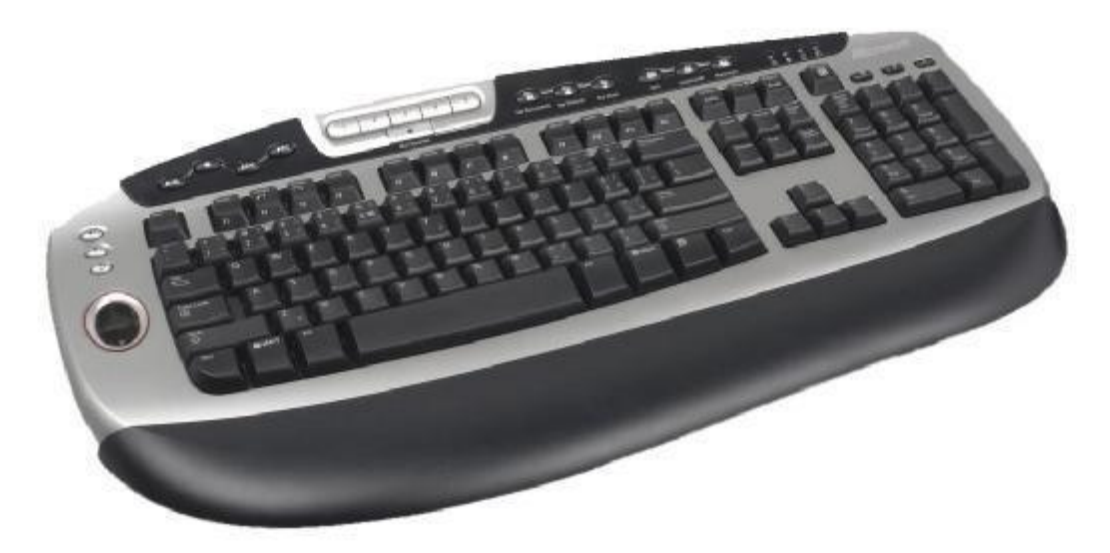

Speciális nyomógombok:

Enter - kettős funkciója van. Egyrészt e billentyűvel jelezzük a gépnek, hogy utasításainkat, adatainkat dolgozza fel, másrészt jelenti azt a parancsot is, amellyel a következő új sor elejére ugrunk.

Backspace - az írógép terület jobb felső sarkában található egy balra mutató nyilat ábrázoló gomb. Ennek lenyomására a képernyőn villogó kurzor balra mozdul el, és a visszalépés helyén álló karaktert törli a képernyőről.

Space (szóköz) - a leghosszabb billentyű, és a billentyűzet (alulról) első sorának közepén helyezkedik el. A nevének megfelelően egy szóközt ír a képernyőre. Ha a kurzortól jobbra bármilyen karakter áll, azt felcseréli szóközre (törli).

Tab (tabulátor) - billentyű lenyomásakor a kurzor 8 karaktert jobbra mozdul. Ha a Shift billentyűvel együtt használjuk, akkor nem jobbra, hanem balra ugrik a kurzor.

Shift – ilyen gombot találunk a billentyűzeten, amelyeket váltó billentyűnek is neveznek. Megtalálhatóak a második sor két szélén. Feladatuk, hogy a kisbetűk helyett nagybetűket jelenítsenek meg, valamint hogy a kétállású billentyűk felső jeleit a képernyőre vigyék.

Caps Lock - biztosítja a nagybetű üzemmódot akkor is, ha a Shift billentyű nincs lenyomva. A Caps Lock bekapcsolt állapotát a billentyűzeten elhelyezett lámpa jelzése mutatja.

Alt - jelentése alternate, azaz a vele együtt lenyomott billentyű jelentésének megváltoztatása. (Pl: Alt + A – az aktuális képernyőn található összes állomány, betű kijelölése)

Ctrl - hasonló funkciót tölt be, mint az Alt, a vele együtt lenyomott másik gombbal együtt valamilyen speciális funkciót váltunk ki. (Pl. Word: Ctrl + S – mentés, Ctrl + O – dokumentum megnyitása, Ctrl + P – nyomtatási beállítások)

Nyilacskák – ezekkel billentyűkkel végezzük a kurzor mozgatását a megjelölt irányokba.

Insert (insert = beszúrás) – a billentyű lenyomása után a gép nem írja át a kurzortól jobbra eső karaktereket, hanem minden egyes újabb betűt beszúr a jobbra lévők elé, miközben a többit eggyel mindig jobbra mozgatja.

Delete (delete = törlés) - balra mozgatja a kurzortól jobbra eső karaktereket, miközben azt, amelyik éppen a kurzor alá kerülne letörli.

Home - A nyílblokk fölött található gomb megnyomásakor a kurzor az aktuális sor elejére kerül.

End – a Home ellentétje. A gomb megnyomásakor a kurzor az aktuális sor végére kerül.

PageUp (oldal fel) - képernyőnyi területet tudunk ugrani (skrollozni) felfelé

PageDown (oldal le) - képernyőnyi területet tudunk ugrani lefelé

Esc – a bal felső sarokban található billentyű speciális felhasználasú, működését az alkalmazott program írja elő. Gyakori funkciója, hogy végrehajtás nékül léphetünk ki a parancsból, programból.

Funkciógombok – Az Esc mellett sorakoznak, ezek programozható gombok, leütésük valamilyen feladat végrehajtasát, valamilyen - programon belüli - funkció meghivását váltja ki. Általános például az F1 funkcióbillentyűhöz a Help-et (Súgót) rendelni.

A nemzetközi tizes billentyűzet a billentyűzet jobb oldalán található. Gombjain a számokon kívül megtalálhatók a +, -, \* és a / jelek, valamint a tizedes pont is. Működése beés kikapcsolható a NumLock billentyűvel, a bekapcsolt állapotot jelzőfény mutatja. Kikapcsolt állapotban nem a számok, hanem a billentyűkre alul írt funkciók aktívak.

Ismertebb gyártók: Genius, Logitech, Microsoft

#### *Egér (mouse)*

A számítógépes egér (röviden egér, angolul computer mouse) egy kézi mutatóeszköz számítógépekhez, adatbevitelt végző periféria. Az egér belsejében található érzékelő felismeri és továbbítja a számítógép felé az egér mozgását egy sima felületen. Az egér mozgatása többnyire a képernyőn megjelenő kurzor helyzetét befolyásolja. A képernyőn található kurzor mozgatása mellett az egérrel még számos más műveletet is el lehet végezni. A legfontosabb ezek közül a kattintás (klikkelés), melyhez az egér egyik gombját kell lenyomni és felengedni. A kattintás többnyire a grafikus felhasználó felületen generál egy műveletet, például megnyom egy grafikus gombot. Egy speciális kattintás a dupla kattintás*,* melyhez az egér gombját kétszer kell lenyomni gyors egymásutánban. Dupla kattintást a különböző alkalmazások indításakor, illetve mappák megnyitásakor alkalmazzuk. A klikkelések mellett gyakran használjuk az áthúzás, azaz a fogd és vidd funkciót.

Az egér név onnan ered, hogy az első ilyen eszközök zsinórja nagyon hasonlított a rágcsálók farkához, valamint a mutató mozgása a képernyőn egy egér mozgására emlékeztetett. Megkülönböztetünk hagyományos (mechanikai) és optikai egeret (nem kell tisztítani). Használata nagyban megkönnyíti a számítógéppel végzett munkánkat. Az egér mozgatásával egy mutatót irányíthatunk a képernyőn, és különféle műveleteket végezhetünk el az ott található objektumokon. Legelterjedtebb változatai kettő-, illetve háromgombosak. Ma már az egér a legtöbbet használt beviteli eszköz a billentyűzet mellett, messze maga mögé utasítva a tablet-et, a fényceruzát, az érintéses képernyőt, de még a hozzá legjobban hasonlító track-ballt is. Az utóbbi időben egyre nagyobb tért hódítanak a vezeték nélküli egerek

Az egér több féle kivitelezésben készül. Régebben a mechanikus egerek uralták a piacot. Ezeknél az egereknél az egér mozgatásával egy beépített golyót görgetünk. A golyó mozgását érzékeli egy szenzor, és továbbítja a számítógép felé. Az optikai egereket először csak meghatározott egérpadon lehetett használni. Manapság azonban szinte minden felületen tudjuk őket használni. Az optikai egerekben egy szenzor készít sorozatos képeket az egér alatti területrő l. Ezeket a képeket egy képelemző chip veti össze, és az két kép közti elmozdulásból számítja ki az egér mozgását.

#### *28. kép*

*A hagyományos és az optikai felépítése*

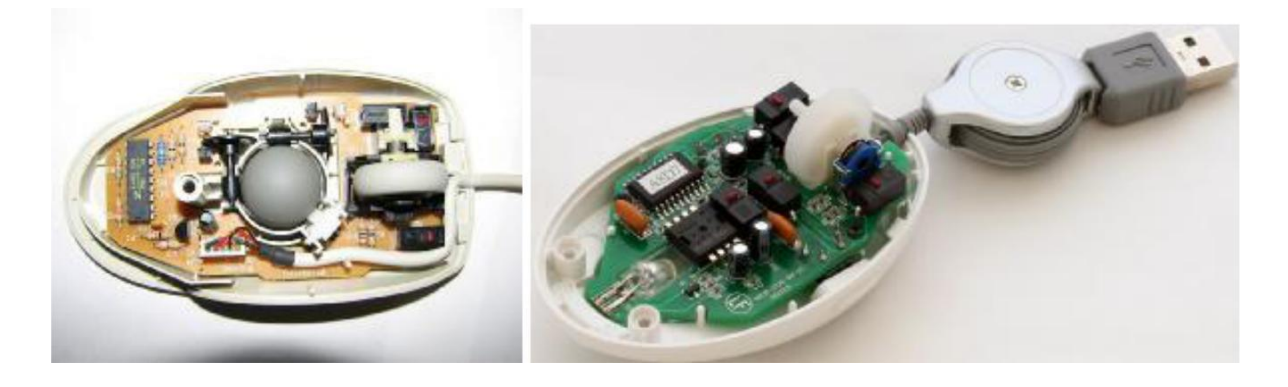

A görgő megjelenése jelentősen befolyásolta az egerek fejlődési irányát. A görgőt "fel" és "le" forgathatjuk, mely azonnali egydimenziós (általában függőleges) mozgást eredményez az egér által mutatott területen. Ezt a módszert sokszor használják lapozásra az ablakokban, különösen hasznos a hosszú dokumentumok olvasásakor. A görgővel általában kattintani is lehet, így az képes kiváltani a harmadik (középső) egérgombot. Egyes újabb egérmodellek támogatják a vízszintes görgetést is egy kiegészítő görgővel; más modellek a görgő helyett egy kétrészes gombot alkalmaznak, melynek a felső, illetve alsó részére való kattintás jelenti az adott irányba történő lapozást. Egyes alkalmazásokban a görgőt nagyításhoz is lehet használni, ha a görgetés közben lenyomjuk a Control gombot a billentyűzeten. Ilyen alkalmazások, melyet ezt a funkciót használják a Microsoft Word, az Internet Explorer, a Firefox vagy az Opera.

Az egerek kivitelezése is nagyon különbözik. Általában a három nyomógombos egér az elterjedt, de léteznek például öt gombos egerek is. A különböz ő számítógépes játékok "felhasználói" az úgynevezett gamer egereket használják. Ez külön egérpadon fut, és ezen használva az egér sokkal előnyösebben mozog és könnyebb vele végrehajtani a gyors reakcióidőt megkövetelő feladatokat. Ezen kívül léteznek játékokra készített, úgynevezett gamer egerek, amelyek érzékenyebbek, több gombbal rendelkeznek, amelyek általában programozhatóak.

A laptopokba épített egeret touchpadnak nevezzük. Ez az eszköz az ujjunk mozgását érzékeli, és lehetőség van görgetésre is. A gombok az eszköz alján találhatóak, valamint bal klikkelésnek érzékeli az eszköz a touchpad felületének a megnyomását is.

*29. kép A touchpad, amelyen jól látszanak a gombok, és a görgetésre alkalmas sáv*

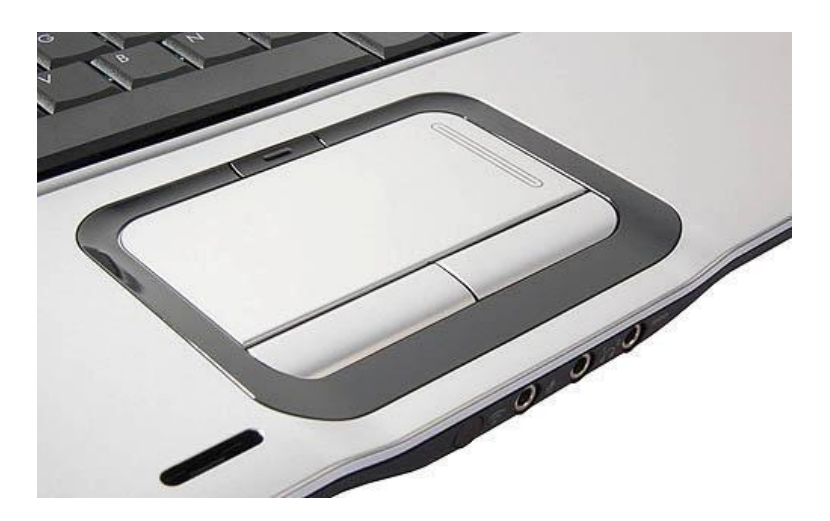

A hanyattegér (trackball) felépítése a hagyományos egérhez hasonlítva ellenkező. A golyó az egér tetején található. Általában különböző tervezőprogramokhoz (nagy nagyítás) ajánlják ezeket a modelleket, mivel klikkelés alkalmával nem mozdul el az egér.

#### *30. kép*

*Hagyományos optikai egér és az USB vevőegysége és a hanyattegér*

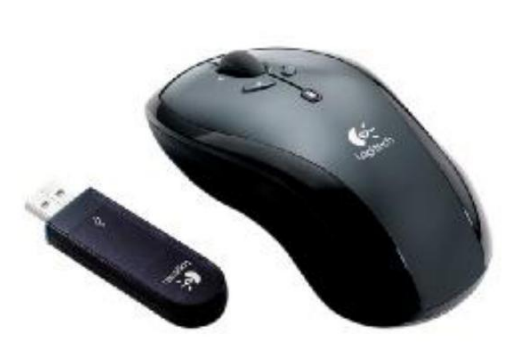

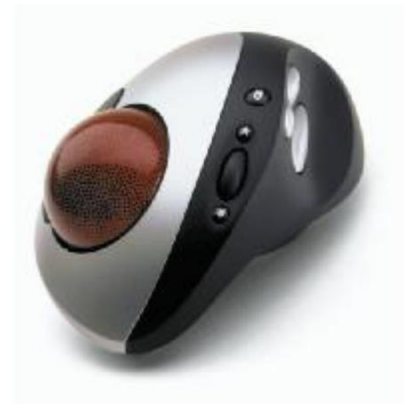

Ismertebb gyártók: Genius, Logitech, Microsoft

Az egér megfelelő működéséhez szükségünk van egérpadra (mousepad) is. A huzamosabb számítógéphasználatnál jelentkező kéz-, újj- és csuklófájdalmakat megelőzhetjük, ha úgynevezett anatómaiai egérpadod használunk, amely megtámasztja a csuklót.

*31. kép Az anatómiai egérpad*

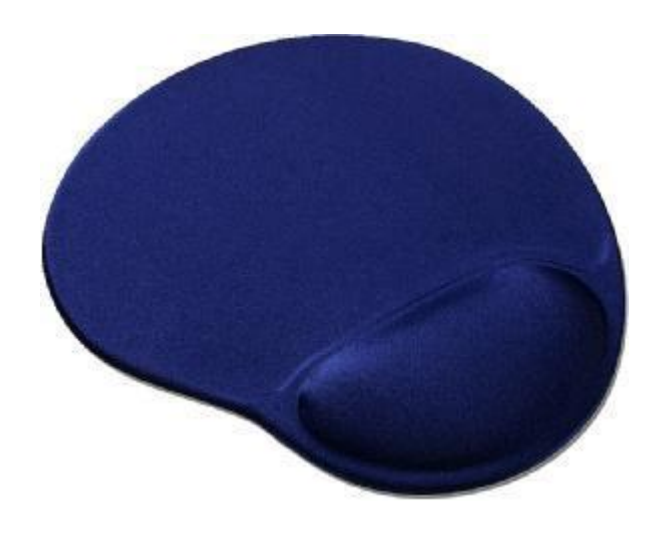

#### *Lapolvasó (Scanner)*

A lapolvasó (scanner) segítségével nyomtatott szöveget, fotókat vagy rajzokat hozhatunk a számítógép számára értelmezhető formába (digitalizálhatunk). A szkenner a papíron lévő információkat minden esetben kép formátumban továbbítja a számítógépnek. Ha a szkennert nyomtatott szövegek beolvasására kívánjuk használni, a szöveg értelmezéséhez speciális optikai karakterfelismerő, ún. OCR program szükséges. A karakterfelismerő program a karakterek alakjának felismerésével a képet szöveges dokumentummá alakítja.

A lapolvasó következő elven működik: az üvegre fektett papír (szöveg, kép) alatt halad az olvasófej, és fénycsöve alulról megvilágítja azt. A visszavert fényt tükrök és lencsék segítségével juttatjuk el a CCD érzékelőre, amely digitális képpé alakítja át a beérkező fényt.

Legelterjedtebbek az asztali vagy síkágyas lapolvasók. A diaszkenner segítségével diákat és fotónegatívokat tudunk digitalizálni. Ezek a szkennerek abban különböznek a hagyományos szkennerektől, hogy egy fényforrás található bennük, amely ezeket az átlátszó anyagokat átvilágítja, valamint egy forma amelybe beleilleszthetőek a diák, illetve a fotónegatívok.

A lapolvasók lefontosabb tulajdonságai a következők:

- felbontás: hány pontra bontja a képeket egy inchen belül (mértékegysége: dpi) 300 dpi minőség megfelel egy általános felhasználói célra
- színmélység: hány színt tud megkülönböztetni (mértékegység: bit)
- milyen jellegű dokumentumokat tud beolvasni (diákat, lapokat, könyveket), és ezen belül mekkora méretűt (A4-től nagyobb méretűeket)

Manapság a multifunkciós gépek terjednek rohamosan, amelyekben a szkenner, a nyomtató, a fénymásoló, a faxküldő, stb. funkciók egyesülnek egy gépben.

*32. kép Síkágyas lapolvasó*

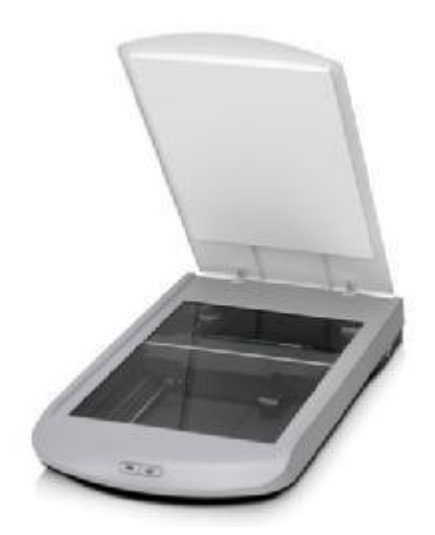

Ismertebb gyártók: Cannon, Hewlett-Packard, Mustek

## *Egyéb adatbeviteli eszközök*

Ismert adatbeviteli eszköz még a digitális fényképezőgép, amellyel digitális fényképeket, valamint gyengébb minőségű mozgófilmet tudunk készíteni. A digitális fényképezőgép legfontosabb tulajdonsága a felbontás és az optikai nagyítás (zoom). A felbontást megapixelben fejezik ki (például 1024x768 = 786 432 = 0,78 megixel). Az optikai nagyítás pedig az a szám, amely meghatározza, hogy hányszor tudjuk felnagyítani a képet minőségvesztés nélkül (a digitális nagyítás minőségvesztést eredményez).

## Ismertebb gyártók: Cannon, Sony, Olympus

Digitális kamerával mozgóképet (videófilmet) tudunk készíteni, illetve fényképező móddal is rendelkezik a legtöbb ilyen eszköz. Az álló- és a mozgókép javítása, feldolgozása és átalakítása különböző számítógépes szoftverek segítségével valósul meg. A különböző játékokhoz készített kiegészítők (botkormány, kormánykerék, stb.) is ebbe a csoportba tartoznak. Ezek az eszközök általában USB csatlakozás segítségével kapcsolódnak a számítógéphez.

## *33. kép*

*Egyéb adatbevitelt végző eszközök: digitális fényképezőgép, digitális kamera és egy játékkiegészítő*

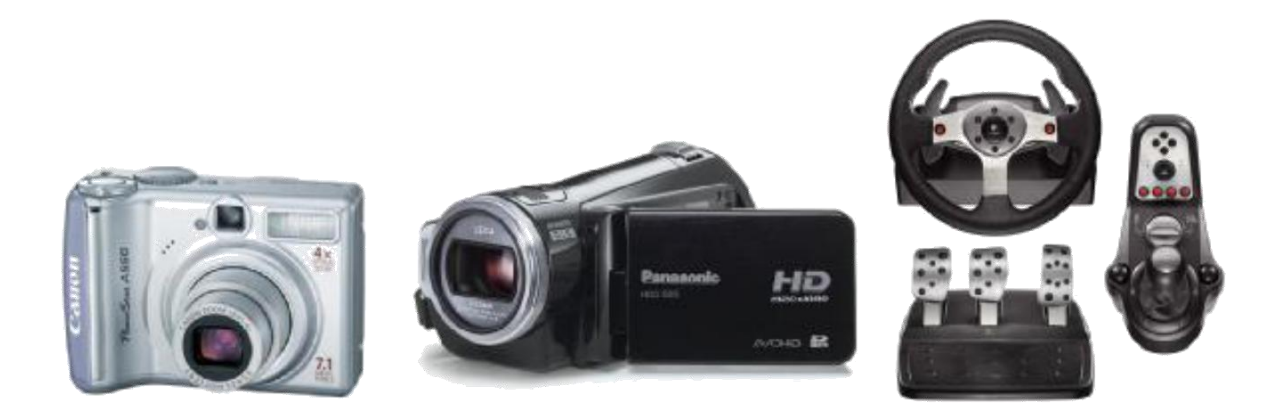

## **Adatkivitelt végző egységek**

Az output berendezések (kiviteli egységek) az adatok számítógépből történő kihozatalát, megjelenítését szolgálják. Az adatmozgatás mellett az adatokat át is alakítják a gépben tárolt bináris formáról az ember által értelmezhető analóg alakba.

#### *Számítógép-képernyő (monitor)*

A legfontosabb kimeneti eszköz, amely a számítógép által feldolgozott adatok megjelenítését végzi, az ember számára értelmezhető formában (kép formájában). Korábban többféle szabvány alapján gyártott típus létezett, de mára a VGA rendszerű monitorok az egyeduralkodóak. A régebbi monitorok fekete-fehérek (*monokróm*ok) voltak, de ma már csak színes monitorokat gyártanak. A monitoron megjelenő képek képpontokból (pixel) állnak. A monitor minősége a megjelenített képpontok sűrűségétől és méretétől függ. A monitorokat több szempont alapján is csoportosíthatjuk.

#### *CRT monitorok*

Néhány évvel ezelőttig a legelterjedtebbek a katódsugárcsöves (CRT: Cathode Ray Tube) monitorok voltak, amelyben egy elektronsugarat lőnek ki a képernyő fényporral bevont hátsó falára. Az elektronsugár másodpercenként legalább 50-szer befutja a képernyőt. Mivel ezen monitorok súlya és kiterjedése igen nagy volt, hordozható számítógépekbe nem voltak beépíthetőek. A CRT monitoroknál probléma volt a sugárzás egészségkárosító hatása, de a későbbi katódsugárcsöves monitorok mind *Low Radiation,* azaz alacsony sugárzásúak voltak, így a felhasználók egészségét (szemét) kevésbé károsították.

*34. kép Egy hagyományos CRT monitor*

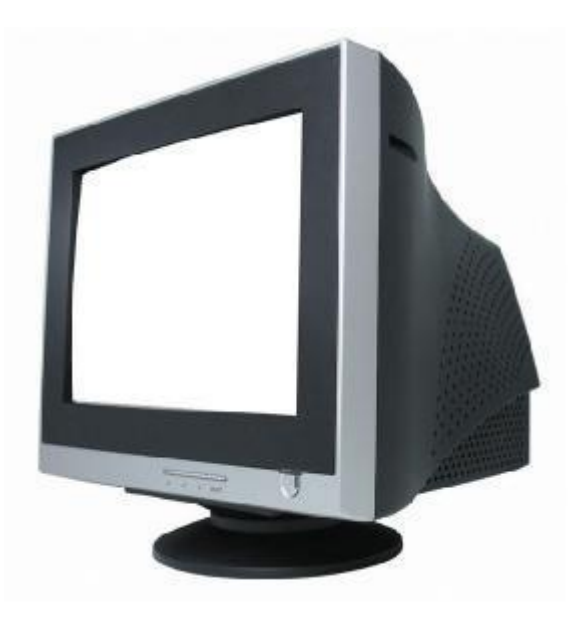

#### *LCD monitorok*

A monitorok másik típusa az LCD monitor (Liquid Crystal Display folyadékkristályos) technológiával működik. Első változataikat hordozható számítógépeken laptopokon, notebookokon - alkalmazták, de ma már számtalan asztali típus is létezik. A TFT (Thin Film Transistor - Vékonyfilm Tranzisztor), az LCD technológián alapuló megoldás, amikor minden egyes képpont egy saját tranzisztor.

Egyre nagyobb teret hódít a widescreen technológia is, amikor is a hagyományos 4:3 képarány helyett 16:9 -es képaránnyal gyártanak monitorokat. Ehhez hasonló technológiát már évek óta használnak a mozikban is, ugyanis az emberi szem horizontálisan nagyobb teret lát be, mint vertikálisan.

*35. kép Az LCD monitor*

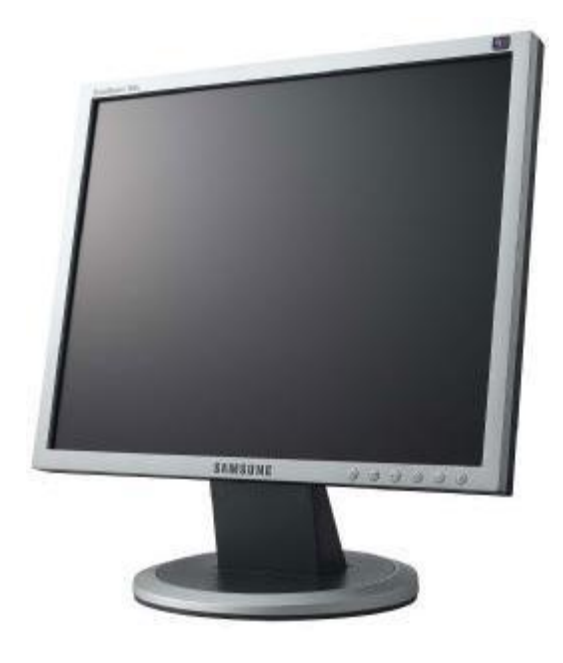

A monitorok leglényegesebb tulajdonságai:

- Képátló (a monitor mérete) A monitor egyik ellentétes sarkától a másikig terjedő távolság, hüvelykben (inch, col = 2,54 cm) mérik. Manapság 17, 19 és 21 inch-es monitorokat gyártanak.
- Felbontás azt fejezi ki, hogy vízszintesen és függőlegesen hány pontból "alkotja" meg a monitor a képet. Leggyakrabban használt felbontások: 1024x768, 1280x102 és 1600x1200.
- Képarány hagyományos (4:3) vagy szélessávú (16:9) monitorok
- Megjeleníthető színek száma általában 65 536 (2 $_{16}$  16 bit), 16,7 millió szín (2 $_{24}$  24 bit) vagy 4,3 milliárd szín  $(2<sub>32</sub> - 32$  bit)
- Képfrissítés a monitoron megjelenő mozgókép igazából állóképek sorozata. Ennek a sorozatnak a gyorsaságát képfrissítési sebességnek nevezzük, és Herzben (Hz) mérjük, amely azt fejezi ki, hogy hány állókép jelenik meg egy másodperc alatt. A leggyakrabban használt képfrissítés általában 60-160 Hz-ig terjed. Az alacsonyabb képfrissítés vibráló képet eredményez, és amellett hogy zavaró, az egészségre is káros lehet.

Ismertebb gyártók: LG, Sony, Samsung, Philips

*CRT és az LCD monitor összehasonlítása*

A CRT és az LCD monitorokat a következő szempontok alapján hasonlíthatjuk össze:

Helyigény és súly: az LCD monitorok jelentősen kisebbek és könnyebbek

Fogyasztás: az LCD monitorok kevesebbet fogyasztanak (25-40 W), a CRT monitorokkal összehasonlítva (100-160 W)

A kép minősége: a meghatározott felbontás megvalósításában, a kontraszt területén a CRT monitorok még jobbak, de az LCD monitorok mutatói folyamatosan javulnak

Sugárzás: A CRT monitorok egyre kisebb mennyiségben, de sugároznak. Az LCD monitoroknak gyakorlatilag nincs sugárzásuk.

Ár: Az LCD monitorok megjelenésük pillanatában jelentősen drágábbak voltak, de az árkülönbség mára szinte kiegyenlítődött.

*36. kép*

*A CRT és az LCD monitor felülnézetből*

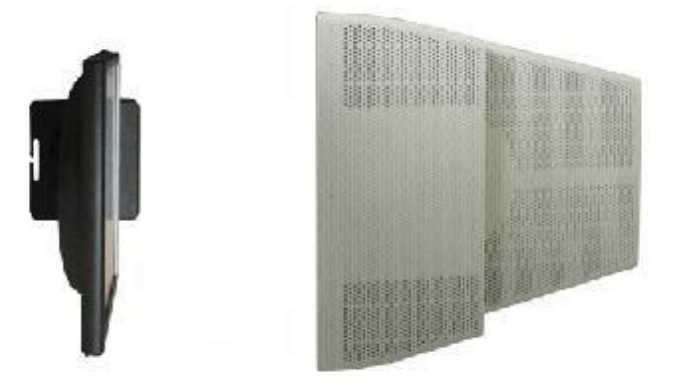

*Videokártya (Video card, display adapter, graphics card)*

A videokártya, videoadapter, grafikus kártya vagy grafikus adapter a számítógép olyan része, amelynek feladata, hogy a számítógép által küldött információkat feldolgozza, és egy megjelenítő egység számára értelmezhető jelekké alakítsa. Ez az egység általában a monitor, de lehet LCD TV, HDTV vagy projektor. A videokártya kivitelezés alapján lehet alaplapra integrált vagy bővítőkártya. A monitorokon megjelenő képet a számítógépbe épített grafikuskártya állítja elő. A választható képfelbontás és a színmélység nagyban függ a grafikuskártya "képességeitől". A monitort egy kábel köti össze a videó adapterrel (videokártya), mely utasításai alapján jeleníti meg a kívánt képet.

*37. kép Egy korszerűbb, saját hűtéssel rendelkező videokártya*

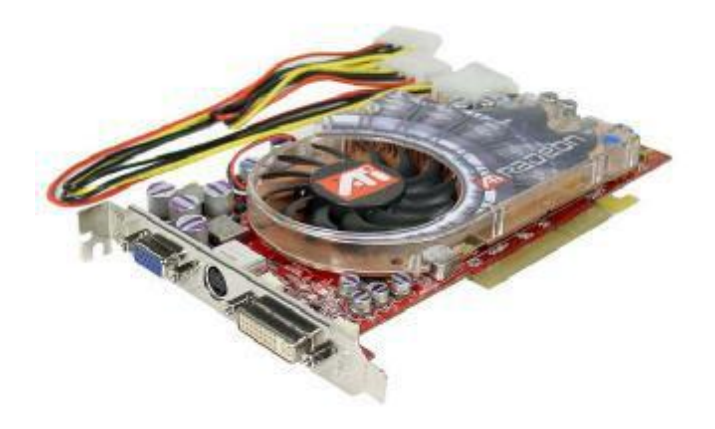

*Nyomtató (printer)*

A nyomtató a legegyszerűbb eszköz arra, hogy munkánk eredményét, a digitális forma, után papíron is viszontláthassuk. A nyomtatott kép minősége annál jobb, minél sűrűbben vannak és minél kisebbek a rajzolatot felépítő pontok. Ezt jellemzi a DPI, (Dot Per Inch, azaz hogy egy hüvelyk hosszú vonal hány pontból áll). Jó minőségű nyomtatáshoz minimum 300 dpi felbontást kell használnunk. A nyomtatás sebességét lap/percben mérjük.

A számítógépes hálózatok lehetővé teszik a nyomtatók megosztását is a hálózaton belül (egy nyomtatót több számítógép is használhat). A nyomtatáshoz szükséges festék a festékpatronban (tonerban) található. A nyomtatók általában USB csatlakozással kapcsolhatóak a számítógéphez. A korszerű nyomtatók képes telefonról, illetve digitális fényképezőgépről nyomtatni, a számítógép nélkül is.

A nyomtatókat több szempont szerint oszthatjuk fel. Ismert felosztás az ütő és nem ütő nyomtatók szétválasztása, illetve a színes és szürkeárnyalatos nyomtatók megkülönböztetése.

A korszerű nyomtatóknak saját memóriájuk van, hogy ne tartsák fel a náluk nagyobb sebességen működő processzort: amikor a nyomtató nyomtatni kezd, a processzor már átválthat más feladatra. Az utóbbi időben a multifunkciós gépek (lapolvasó, fénymásoló, nyomtató, fax egy készülékben) is egyre nagyobb teret hódítanak.

A legismert felosztás a nyomtatók működési elvét tartja a szem előtt.

A legrégebbi, ma is forgalomban lévő típus. Működése a klasszikus, tintaszalagos írógéphez hasonlít, azzal a különbséggel, hogy a mátrixnyomtató az írásjelek képét az írófejében elhelyezkedő tűk (9, 18 vagy 24 darab) segítségével pontokból alakítja ki. A tűk mágneses tér hatására mozdulnak ki, és rugóerő húzza vissza a helyükre. A kilökött tű a papír előtt kifeszített festékszalagra ütve hozza létre a papíron a karakter vagy ábra egy-egy pontját. Előnye, hogy indigós papírra egyetlen nyomtatással több példányban is nyomtathatunk, így például a számlanyomtatás terén nehezen nélkülözhető, valamint az, hogy a tintaszalag cserélés olcsó és ritkán kerül rá sor. Hátránya a hangos és lassú nyomtatás.

*38. kép A mátrixnyomtató*

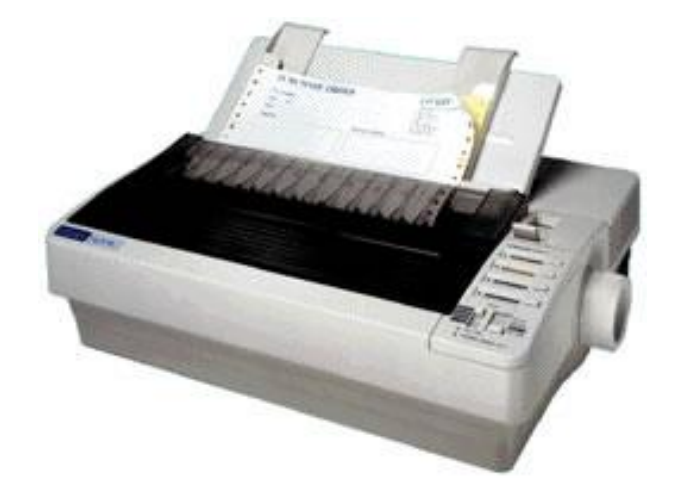

A tintasugaras nyomtató tulajdonképpen a mátrixnyomtató továbbfejlesztése. Nyomtatáskor egy kisméretű tintaágyú egy festékpatronból mikroszkopikus méretű tintacseppeket lő a papírra. Egy-egy karaktert sokkal több pontból alakítanak ki, mint a mátrixnyomtatók, és rendkívül csendesek. A tintasugaras nyomtatók mai változatai már nyomtatvány szintű írásképet adnak, egyes színes típusok pedig speciális papíron fotórealisztikus minőség előállítására is képesek. Elsősorban otthon vagy kisebb irodákban használják. Előnye a halk nyomtatás. Hátránya a viszonylag gyakori és költséges töltés.

*39. kép* A tintasugaras nyomtató

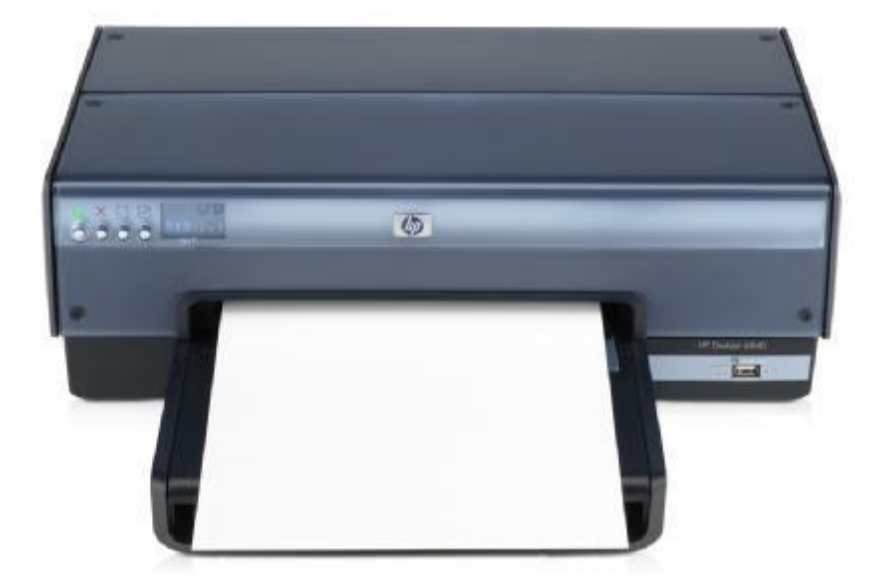

A lézernyomtató működési elve a fénymásolókhoz hasonlítható. Egy speciális, fényérzékeny anyaggal bevont, elektromosan feltöltött hengerre lézer rajzolja fel a nyomtatandó képet. A lézerpásztázott helyeken a henger elektrosztatikus töltést kap, így amikor érintkezésbe kerül a festékport tartalmazó rekesszel, a festék feltapad a hengerre. A hengerről gördítéssel kerül át a kép a papírra, majd a nyomtató magas hőmérsékletű beégető művében rögzül a nyomat. A lézernyomtatót leginkább irodákban használják, mivel gyorsan, jó minőségben képes nyomtatni. Egyes típusai tömeges nyomtatásra is kiválóan alkalmasak. Léteznek színes lézernyomtatók is, amelyeknél a színes kép cián, bíbor, sárga és fekete színekből áll össze. Előnye a gyors és halk nyomtatás. Hátránya a nyomtató viszonylag magas ára.

*40. kép* A lézernyomtató

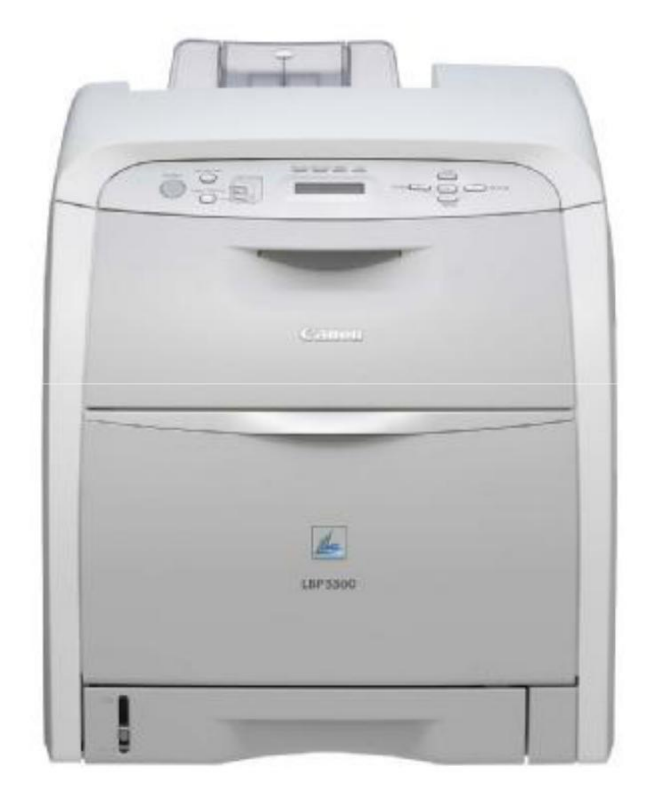

## *41. kép*

A mátrix-, a tintatsugaras- és a lézernyomtató képminőségének az összehasonlítása

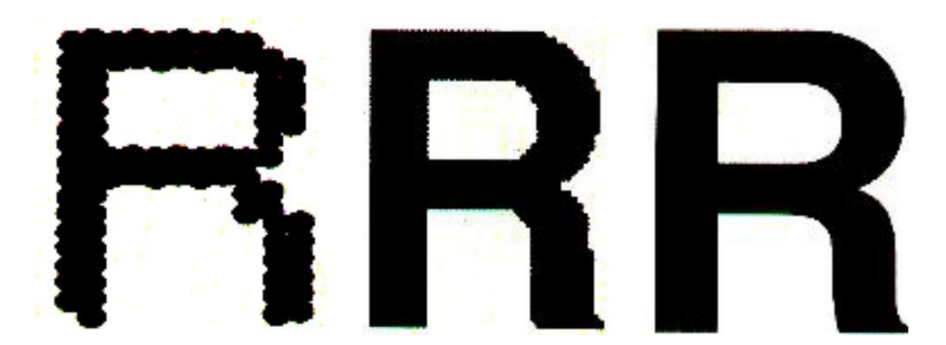

Ismertebb gyártók: Cannon, Hewlett Packard, Lexmark

## **Adat ki- és bemeneti egységek**

Az adat ki- és bemeneti egységek kétirányú kommunikációt valósítanak meg, ugyanis a külvilágból a számítógép felé és a számítógépből a külvilág felé is áramlanak az adatok. Ehhez a kétirányú kommunikációhoz nagyon közel áll az interaktivitás fogalma, amikor "párbeszéd" alakul ki a felhasználó és a számítógép között, tehát a számítógép működése nem előre programozott, hanem a felhasználói adatbevitelre reagáló, ezáltal irányított.

#### *Interaktív tábla (interactive board)*

Az interaktív táblákat az oktatásban, a különböző képzéseken és a tárgyalóteremben használják. A számítógéppel és a projektorral alkot egy rendszert, amelynek a lényege az, hogy a táblától vezéreljük a számítógépet (az ujjunkat vagy speciális tollat használva). Kétirányú az adatáramlás, mivel a számítógép felé közvetített üzenetre (általában klikkelés) a számítógép "válasza" a kivetítőn válik láthatóvá.

*42. kép Az interaktív tábla*

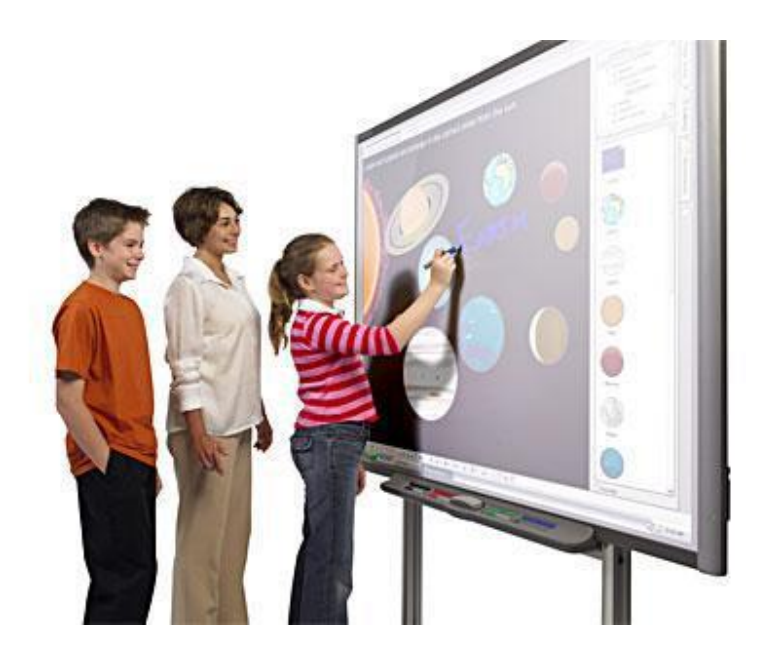

Ismertebb gyártók: Mimio, Smart

#### *Modem*

A modem (modulátor-demodulátor) kétirányú adatátvitelt tesz lehetővé valamilyen adatátviteli közegen keresztül. Ezeket az eszközöket elsősorban az Internetre történő csatlakozásra, faxok küldésére és fogadására, valamint különféle banki szolgáltatások

igénybevételére használják. Találkozhatunk belső (beépített) és külső modemekkel. A modemek átviteli sebességét kilobit/másodpercben mérik (kbps).

A modemeket feloszthatjuk az átviteli közegek szerint:

- Telefonos modem: a digitális jelet hangfrekvenciává alakítja, és ezt továbbítja a telefonos vonalon. A másik modem ezt a felfogott jelet alakítja vissza digitális jellé. Sebességük általában: 14kbps, 28,8kbps, 33,6kbps, 56kbps.
- ADSL modem: szintén a telefonvonal az átviteli közeg, de a hangfrekvencia helyett digitális jelet használ. Sebességük általában: 512kbps, 1024kbps, 2048kbps, 4096kbps, 8192kbps.
- Kábelmodem: a kábeltévé műsorszórására szánt zárt hálózatot használja, sebessége hasonló az ADSL modemhez.

*43. kép Egy külső ADSL és egy külső kábelmodem*

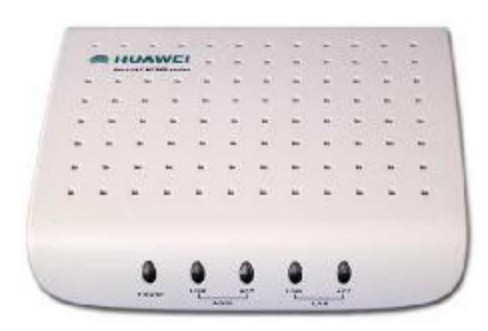

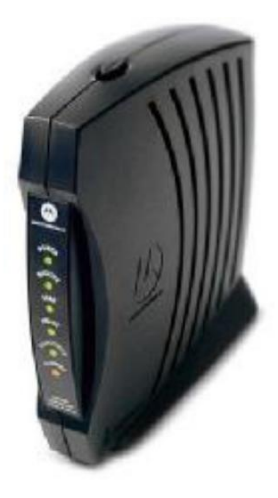

Ismertebb gyártók: Huawei, Motorola,

## *Hálózati kártya*

A számítógéphálózatok megjelenésüktől fogva hatalmas sikert arattak, hiszen segítségükkel elérhetővé vált a régen áhított erőforrás-megosztás, azaz egyszerre, egy időben több felhasználó is használhatta ugyanazon adatokat. Nem véletlen tehát, hogy a világhálózat is ebből az elképzelésből nőtte ki magát.

A számítógépek a hálózatra kapcsolódását és az azon történő kommunikációját lehetővé tevő bővítő kártya. A hálózati kártyák ismertebb típusa az Ethernet rendszerű eszközök. Az elterjedtebb Ethernet hálózati eszközök 10 vagy 100 Mbit/sec. A hálózati kártyák kábel vagy rádiós kapcsolat segítségével létesítenek kapcsolatot, gyakran az alaplapra integráltak.

A számítógép hálózatok alatt az egymással kapcsolatban lévő önálló számítógépek rendszerét értjük. Ezek lehetővé teszik a berendezések, perifériák (nyomtatók), programok, adatok közös használatát (sharing), azaz a külön-külön meglévő erőforrások megosztását.

#### *44. kép*

*Egy kábeles és egy rádiós (wireless) hálózati (bővítő)kártya*

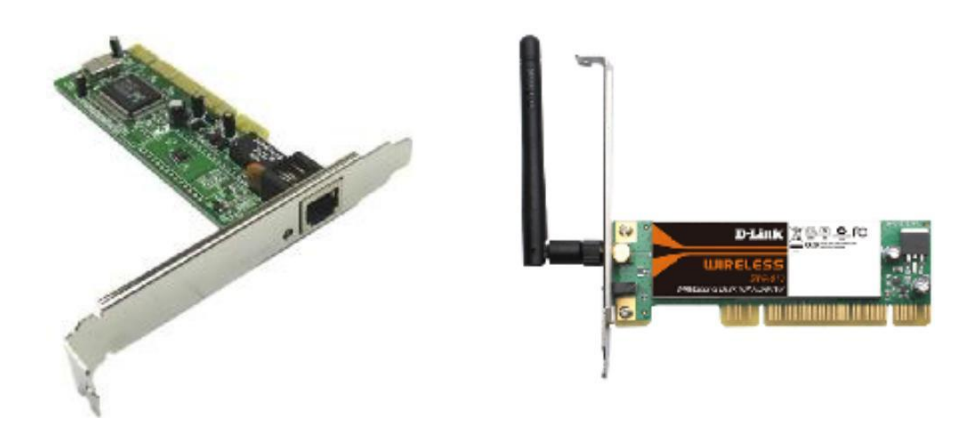

#### Ismertebb gyártók: D-Link

#### *Router (útválasztó)*

A router alapvető feladata a különböző hálózatok (otthoni, irodai stb.) összekapcsolása és az adatforgalom irányítása. Leggyakrabban az internethez történő csatlakozást oldják meg segítségével és a kapcsolódás lehetséges rádiós jelek segítségével (Wi-Fi) vagy kábelek segítségével. Manapság sokszor okostelefonok is működnek routerként és szintén az internet megosztására használjuk a leggyakrabban.

*45. kép Router*

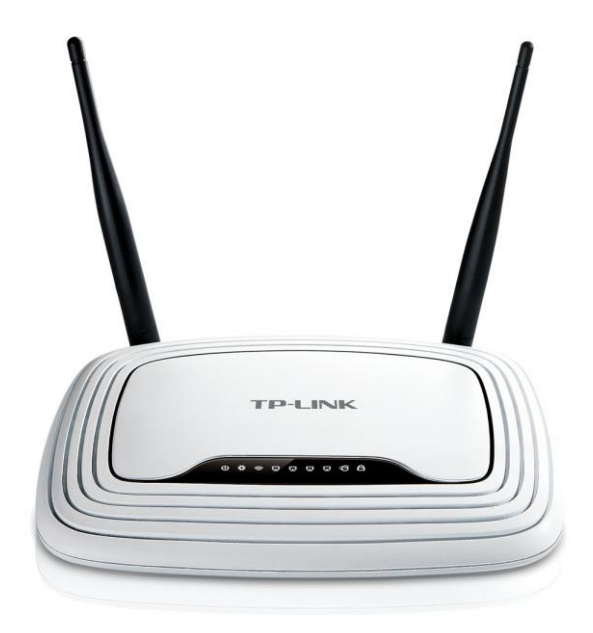

#### Ismertebb gyártók: D-Link, TP-Link

#### *Hangkártya (soundcard)*

A hangkártya adatbeviteli és -kiviteli eszköz. Digitalizált hangsorok lejátszását teszi lehetővé, a számítógépen így az audió CD is lejátszható. Integrálva van a korszerű alaplapokra. Főbb kellékei:

- hangfal: kiviteli eszköz, hangok tényleges formában való megjelenítése.
- fejhallgató: kiviteli eszköz, szerepe megegyezik a hangfaléval.
- mikrofon: beviteli eszköz, hangsor bevitelére alkalmas.

A korszerű hangártyák térhatású hangot-zenét képeznek (5.1, 7.1) és távirányító segítségével is vezényelhetőek.

*46. kép A hangkártya kiviteli és beviteli eszközökkel*

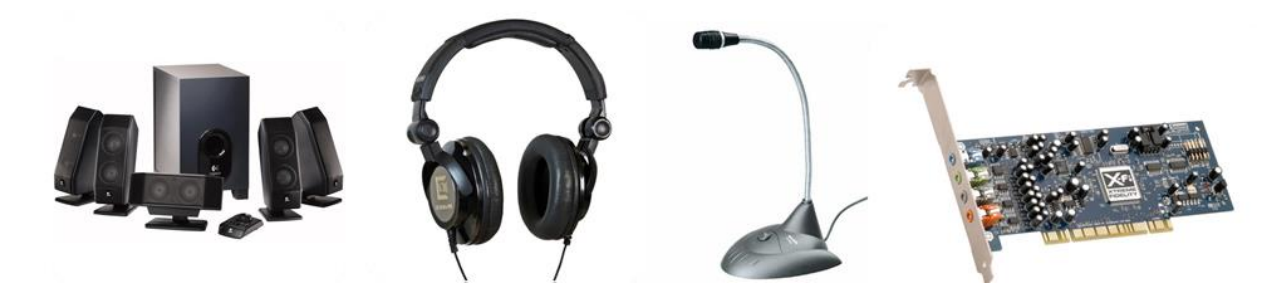

Ismertebb gyártók: C-Media, Creative Tecnology

## *Egyéb adbeviteli és –kiviteli eszközök*

A ki- és bemeneti eszközök klasszikus példája az úgynevezett érintőképernyő (touch screen). Az érintőképernyő egy számítógép monitorához hasonló interaktív eszköz, melynek segítségével a rajta megjelenő parancsokat és funkciókat érintéssel választhatjuk ki. Különleges rendeltetésű számítógépeknél (múzeumok, információs pontok), mobiltelefonoknál és GPS eszközöknél alkalmazzák.

## *47. kép Az érintőképernyő felhasználási területei*

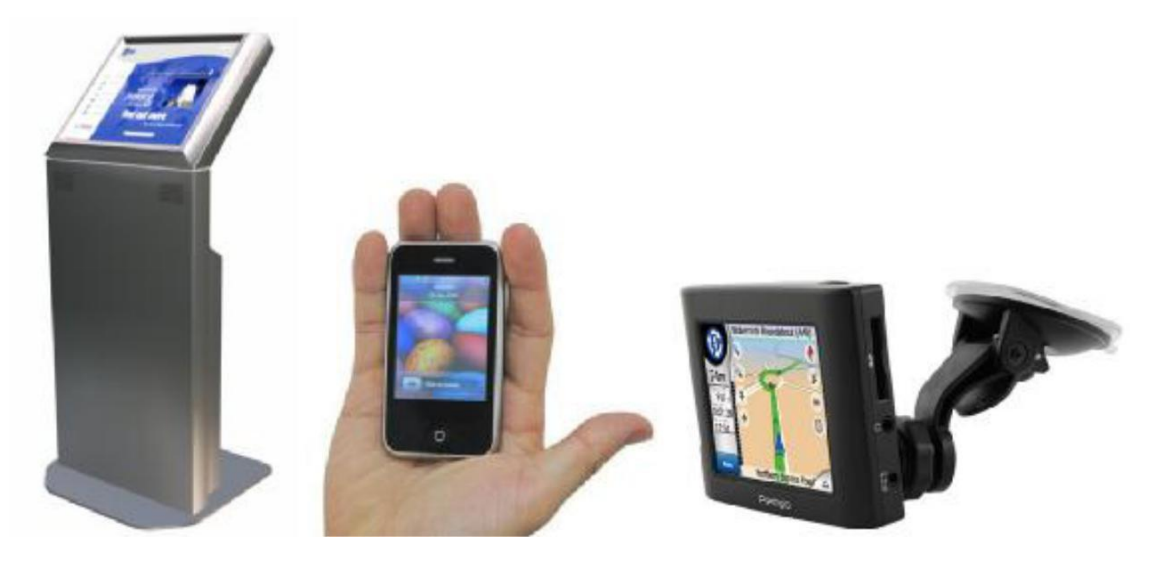

A képdigitalizáló (capture) kártya külső képforrásból - például videomagnóról vagy kameráról - érkező kép és hang digitális rögzítésére alkalmas. Egyik fajtája a tv tuneres capture kártya, amely televízióadás vételére is alkalmas.

*48. kép A képdigitalizáló bővítőkártya*

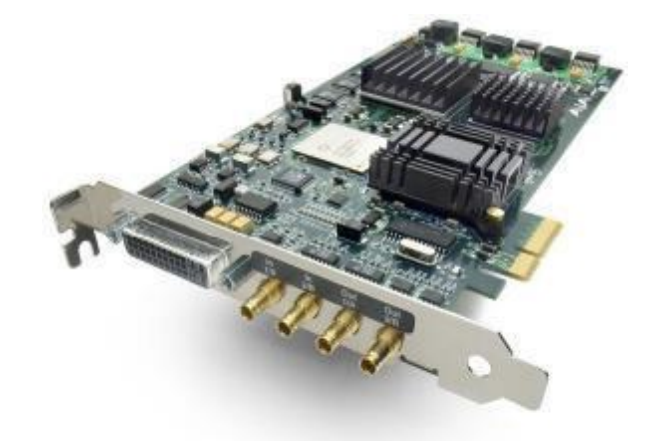

**Egyéb kiegészítők**

*Szünetmentes tápegység (UPS - Uninterruptible power supply)*

A szünetmentes tápegység egy nagyteljesítményű akkumulátor, amely általában 5 perctől akár 1-2 órán át is képes lehet a rácsatlakoztatott számítógépnek biztosítani a szükséges feszültséget (ez az érték természetesen csökkenhet, hiszen előfordul, hogy a tápegységre több számítógép, esetleg nyomtató vagy más periféria is csatlakozik). A szünetmentes tápegységnek feszültségszabályzó feladata is van (az UPS véd a túl erős, ingadozó és az alacsony feszültségű áramtól – átalakítja azt a megfelelő formába). Tehát a szünetmentes tápegység legfontosabb feladata az adatvesztés és a hardverelemek károsodásának a megakadályozása áramszünet és feszültségingadozás esetén.

*49. kép Szünetmentes tápegység*

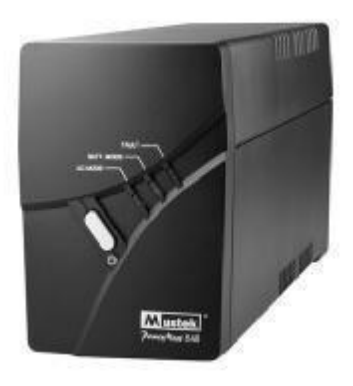